# **PRAMAC**

# Índice

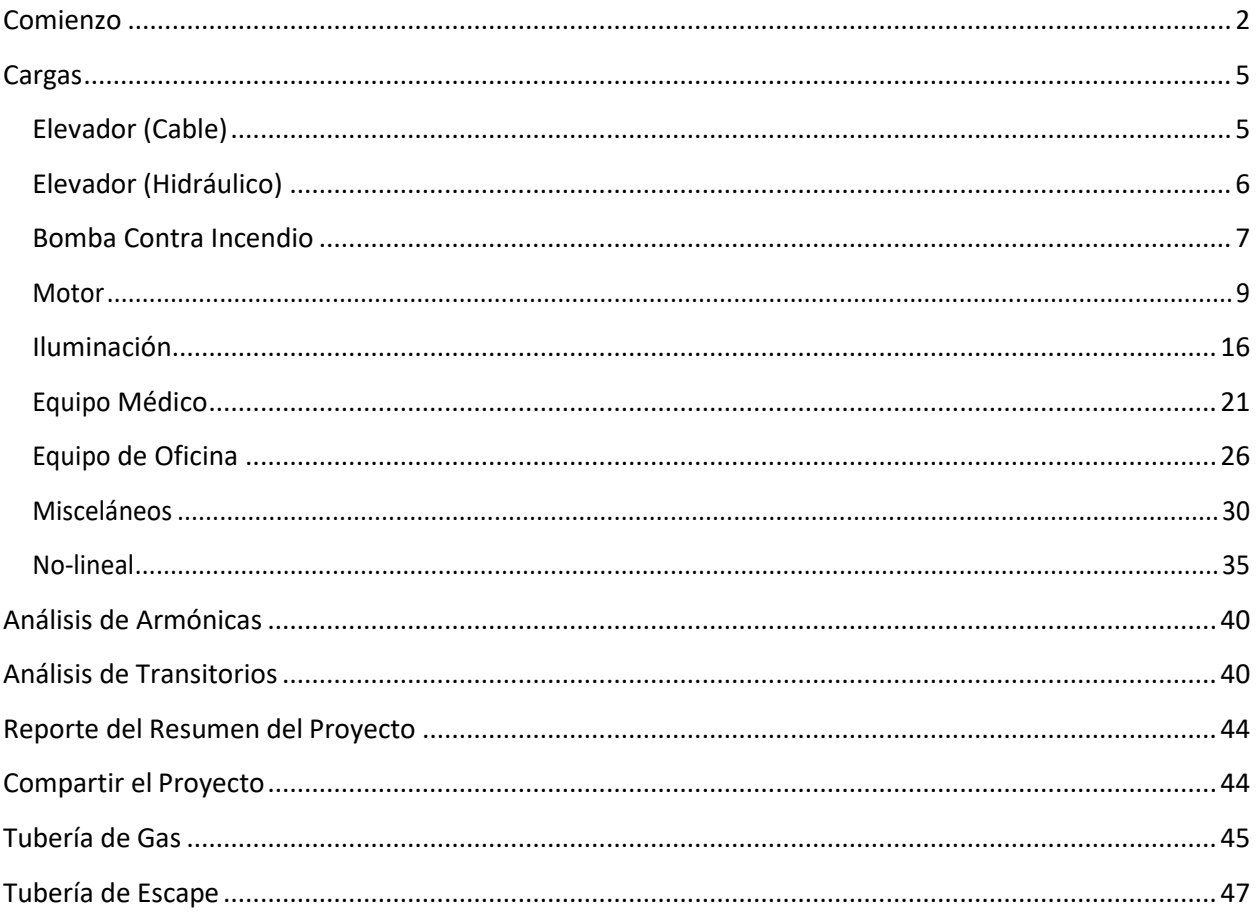

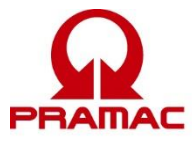

# <span id="page-1-0"></span> $Comienzo$

Cuando arranca el programa por primera vez, puede crear, bien sea, un proyecto nuevo o buscar un proyecto existente. Cualquier campo que empiece con naranja es uno que se requiere. El desplazarse sobre cualquier icono hace aparecer una descripción corta de lo que hace.

#### **Proyecto Nuevo:**

Seleccione 'Nuevo Proyecto'.

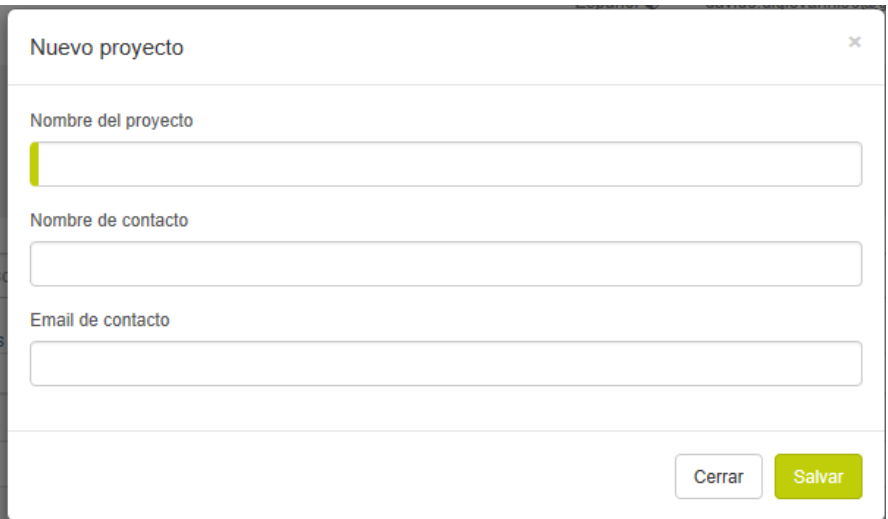

Ponga la información del proyecto y seleccione 'Salvar'.

Su proyecto aparece ahora.

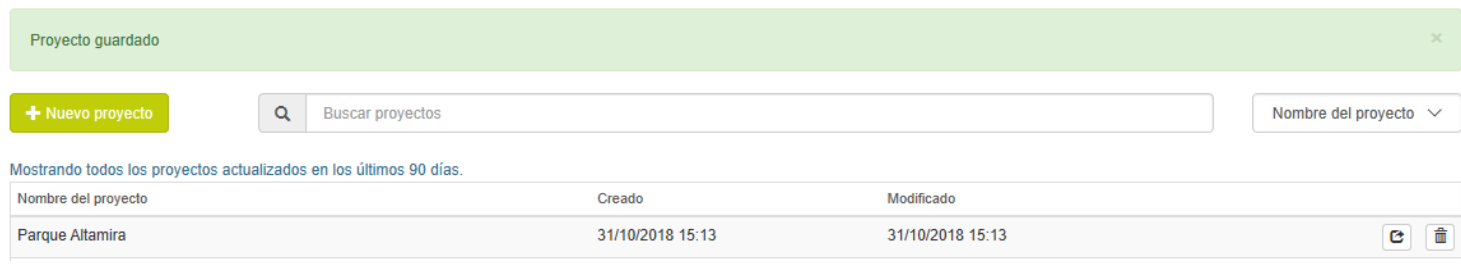

Seleccione el nombre del proyecto en el que desea trabajar.

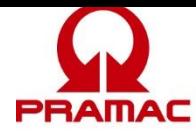

## **Solución Nueva**

Seleccione 'Nueva Solución'. No confunda la página 'Solution Setup' (Preparación de la Solución) con los 'User Default Settings' (Ajustes Predeterminados del Usuario).

## Configuración de la solución

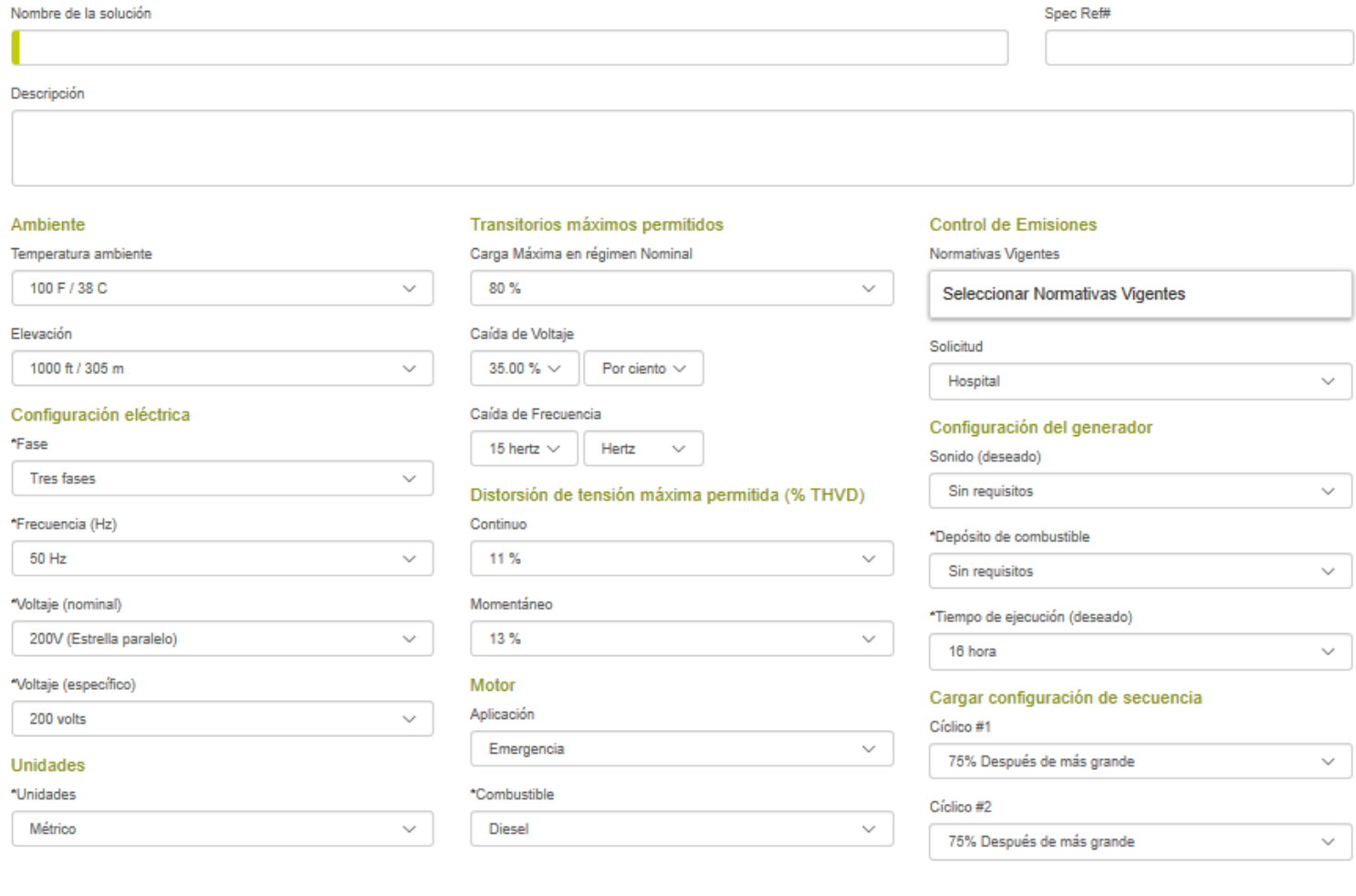

Ponga la información de la solución y seleccione 'Salvar'

Restore Defaults

Cancelar

Salvar

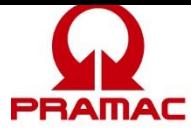

# **Carga Nueva**

Use el menú desplegable para seleccionar el tipo de carga.

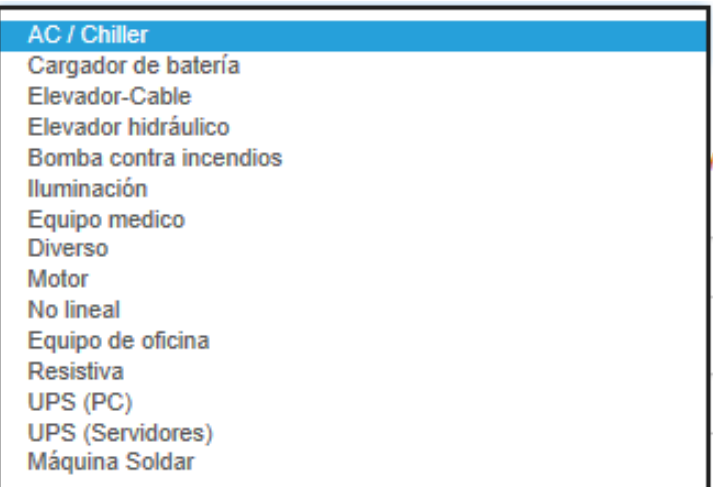

Una vez que selecciona la carga, use los menús desplegables para seleccionar la información de su dispositivo.

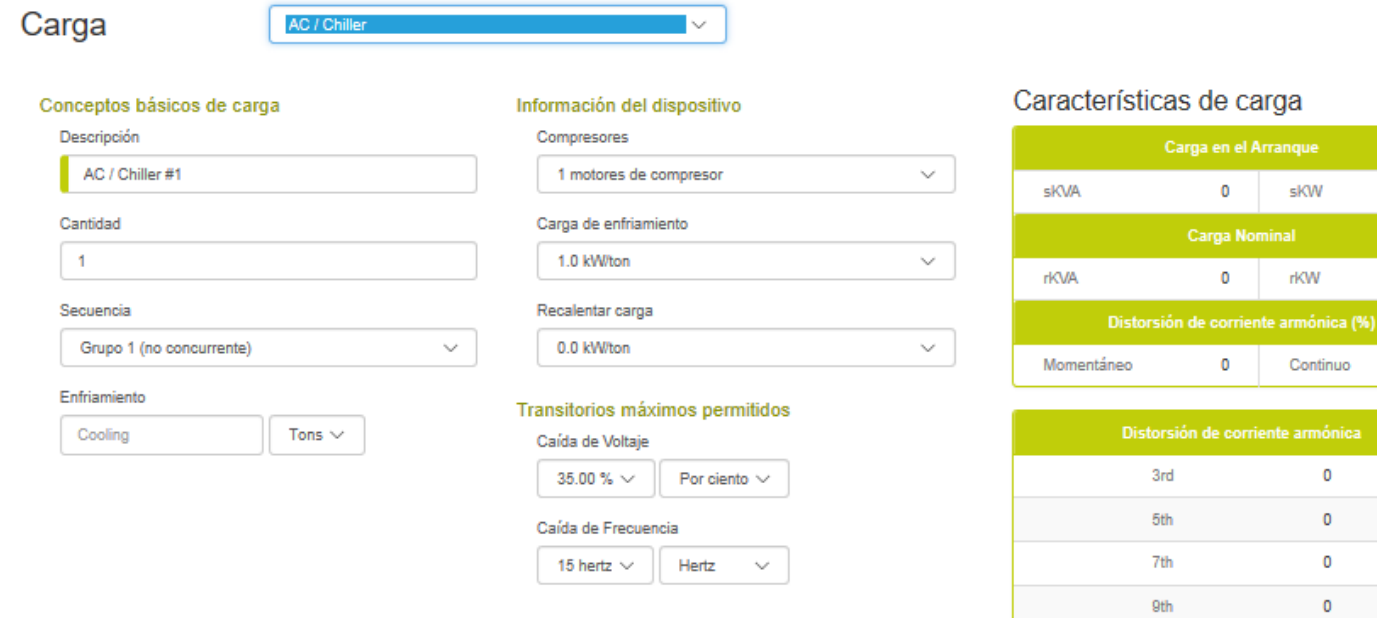

 $\pmb{\mathsf{O}}$  $\pmb{\mathsf{o}}$ 

 $\pmb{\mathsf{O}}$ 

 $\mathbf 0$ 

 $\pmb{0}$ 

Cancelar

 $11th$ 

 $13th$  $15th$ 

 $17th$ 

 $19th$ 

 $\bullet$ 

 $\bullet$ 

 $\overline{\mathbf{0}}$ 

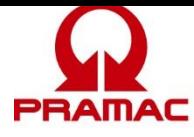

No far<br>de<br>|

Continúe agregando las cargas hasta que todas las que van a conectarse al generador se hayan agregado.

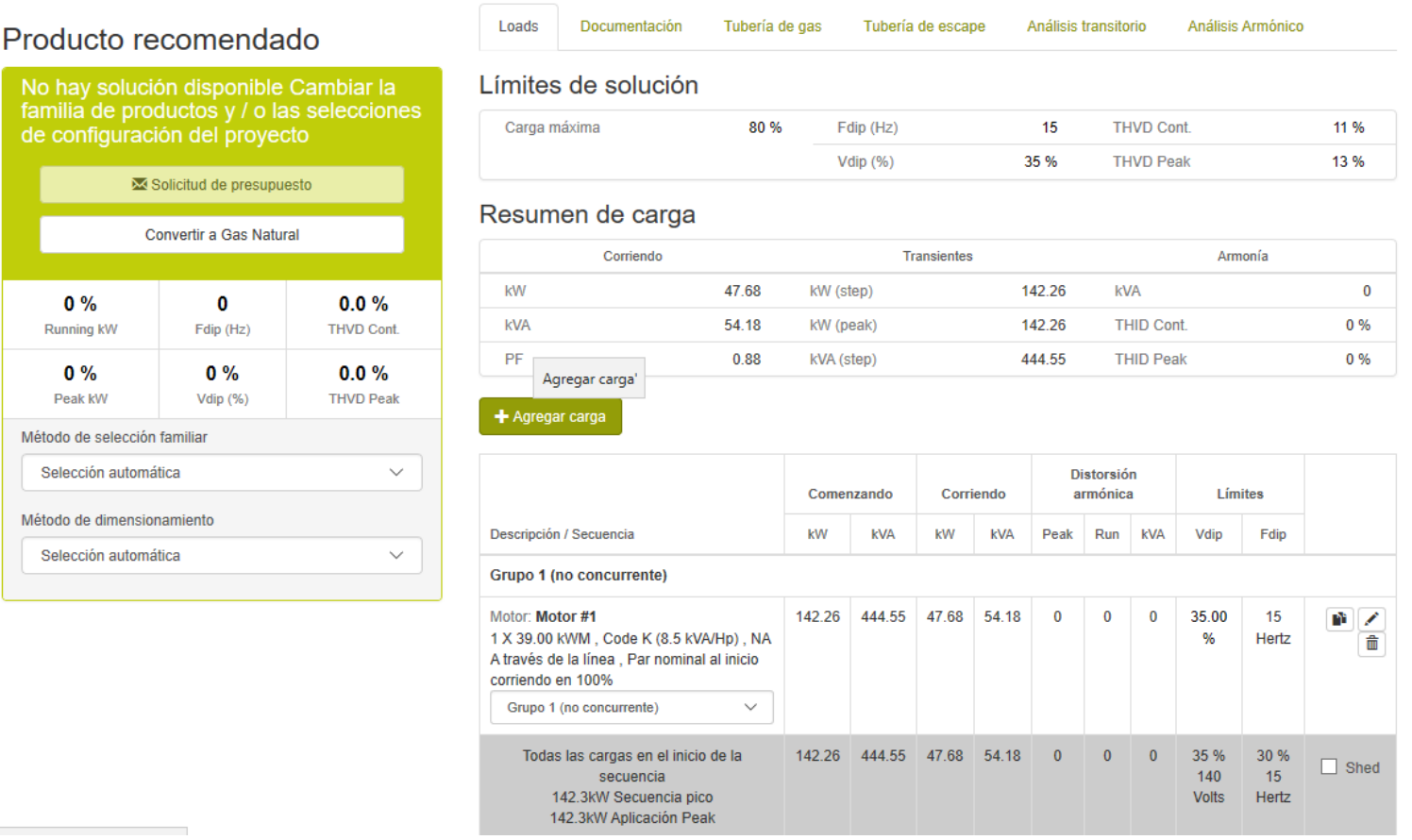

## <span id="page-4-0"></span>**Cargas**

# <span id="page-4-1"></span><sup>2</sup> *<sup>B</sup>* **Elevador (Cable)** <sup>3</sup> *<sup>B</sup>*

Los elevadores son, bien sea, del tipo de cable/tracción o hidráulicos. Los elevadores de cable utilizan tecnología de mando para controlar la velocidad de la cabina del elevador. Cuando se selecciona un elevador de cable, el programa predetermina el método de arranque del motor al de mando de frecuencia variable [variable frequency drive (VFD)]. Cuando se seleccionar un elevador hidráulico, el programa predetermina el motor a un arrancador suave, con límite de corriente y, 15% de caída de voltaje. Esto parece ser muy común para esta aplicación.

Los elevadores de cable regeneran la potencia cuando se desplazan hacia abajo. Esta potencia normalmente la disipan varias cargas en el edificio; sin embargo, si el elevador está aislado exclusivamente en el generador, no existe ningún lugar al que se vaya la energía regenerada por el elevador. La cantidad de carga eléctrica desactivada es igual al 80% de la capacidad en hp del

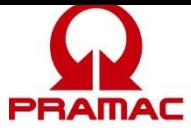

motor del elevador (kW regenerados =  $0.8 \times$  hp). Verifique que la aplicación tenga una carga adecuada de desactivación o agregue un banco de carga a la primera. Esta revisión cae fuera del alcance del programa, pero se cubre en la sección de notas de la aplicación del reporte de rendimiento.

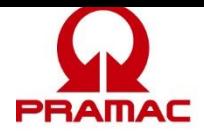

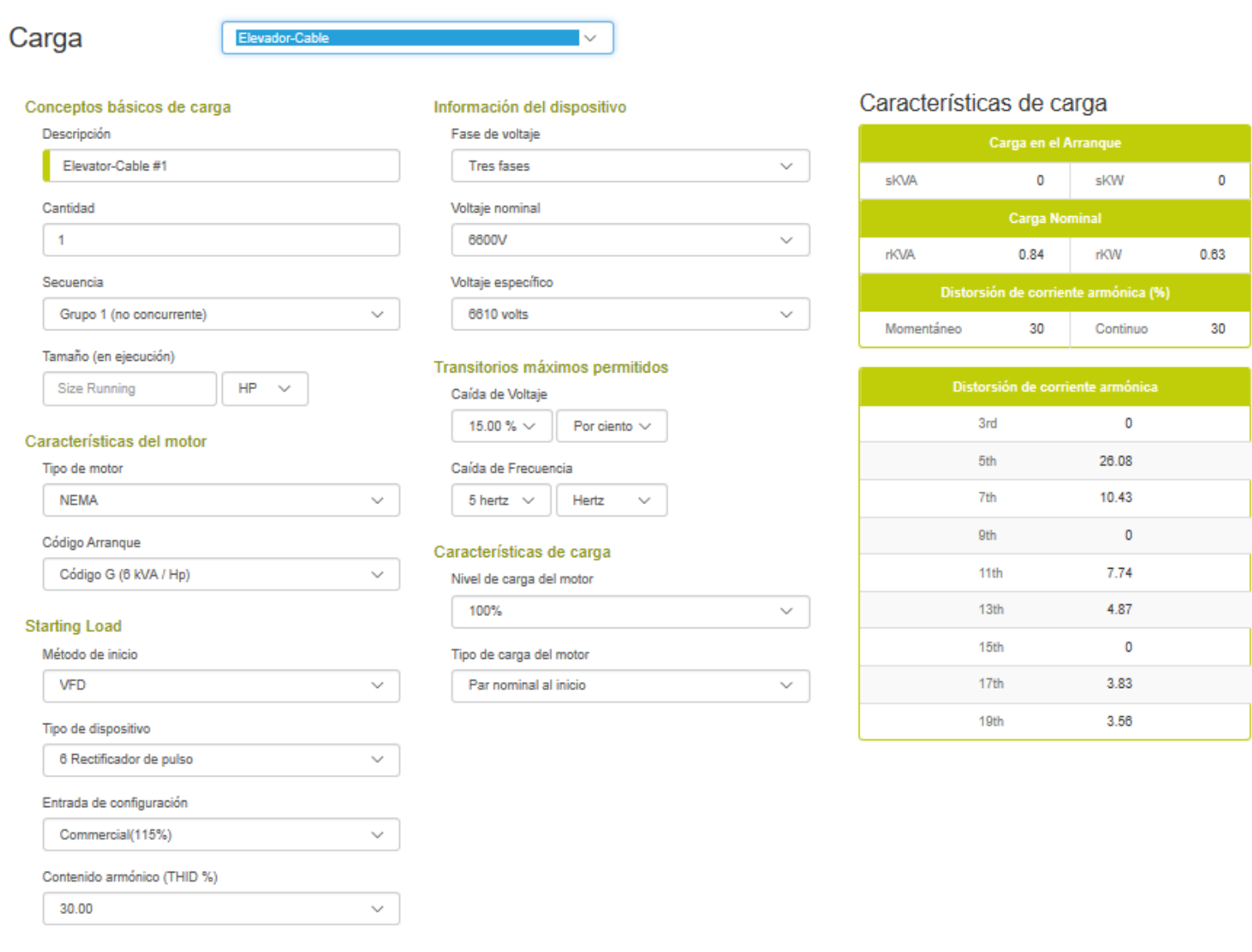

Cancelar

**Para obtener más información para configurar un elevador de cable, por favor consulte la información de ayuda motor load (carga del motor).**

## <span id="page-6-0"></span><sup>4</sup> *<sup>B</sup>***Elevador (Hidráulico)**

Los elevadores son, bien sea, del tipo de cable/tracción o hidráulicos. Los elevadores de cable utilizan tecnología de mando para controlar la velocidad de la cabina del elevador. Cuando se selecciona un elevador de cable, el programa predetermina el método de arranque del motor al de mando de frecuencia variable [variable frequency drive (VFD)]. Cuando se seleccionar un elevador hidráulico, el programa predetermina el motor a un arrancador suave, con límite de corriente y, 15% de caída de voltaje. Esto parece ser muy común para esta aplicación.

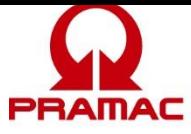

La mayoría de los arrancadores suaves tienen el respaldo para la variación de voltaje y funcionan con una tolerancia de caída de voltaje de más del 15%. Esto parece no ser el caso en el mercado de elevadores. Nuestra experiencia es que el dispositivo de arrancador suave que domina el mercado de los elevadores no respalda la variación del voltaje (el voltaje se escalona a un valor que concuerda con el ajuste del límite de corriente). También tiene una tolerancia de caída de voltaje ajustada del 15% en el circuito de control del arrancador suave.

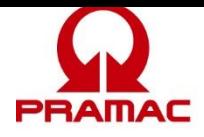

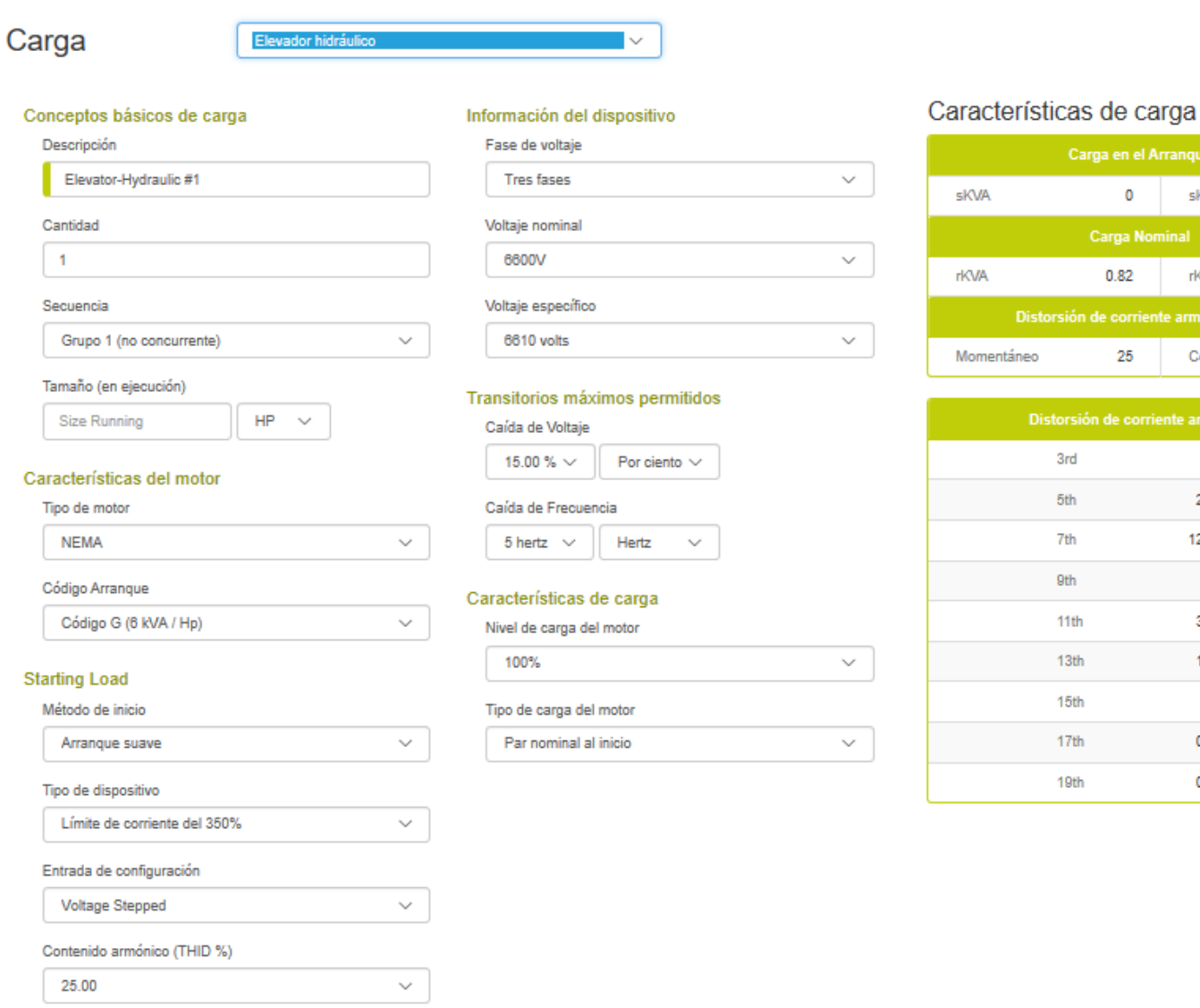

Cancelar

anque sKW

rKW

armónica (%)

Continuo

te armónica  $\mathbf 0$  $21.3$ 12.51  $\mathbf 0$  $3.19$ 1.87  $\mathbf 0$ 0.93 0.67

o

 $0.61$ 

 $\mathbf{a}$ 

**Para obtener más información acerca de cómo configurar un elevador hidráulico, por favor consulte la información de ayuda motor load (carga del motor).**

#### <span id="page-8-0"></span><sup>5</sup> *<sup>B</sup>***Bomba Contra Incendio**

La carga de una bomba contra incendio es una aplicación de arranque del motor muy estándar, con la excepción del requerimiento de la NFPA 20 para una caída de voltaje del 15%. Esta estricta tolerancia de la caída de voltaje puede resultar en un conjunto generador muy grande cuando se arranca la bomba contra incendio por la línea. Para aplicaciones que tienen un mínimo de otras cargas del generador, considere un método de arranque a voltaje reducido desde el proveedor del controlador de la bomba contra incendio. La caída de voltaje predeterminada es del 15%, pero se puede cambiar si no tiene que satisfacer este requerimiento.

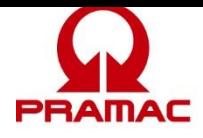

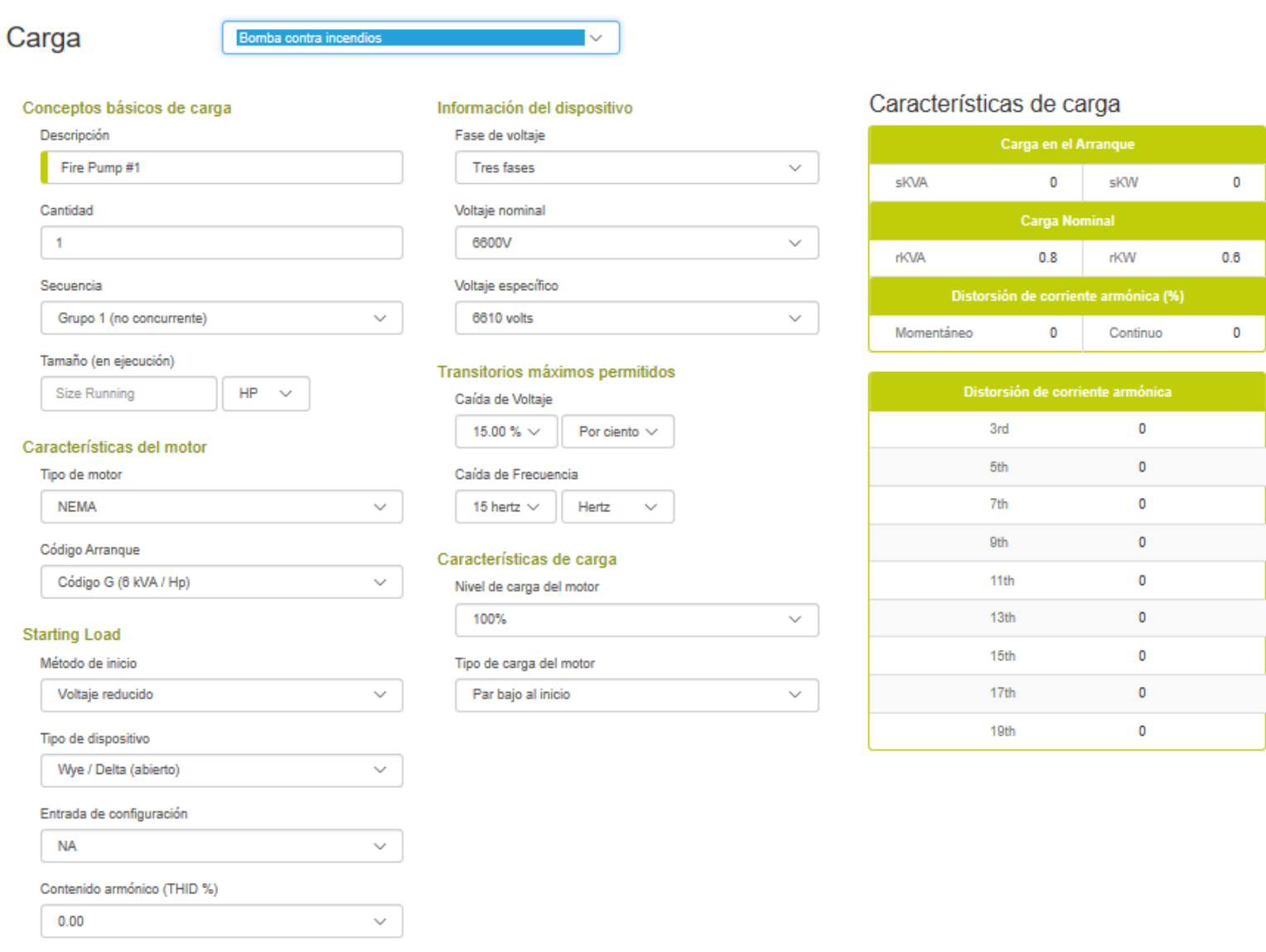

Cancelar Salva

#### **Notas de la Aplicación**

El límite de caída de voltaje requerido por la NFPA 20 (15%) se aplica al método de arranque normal de las bombas contra incendio. Los métodos de arranque a voltaje reducido (ye delta, arrancadores suaves, etc.) permiten que el generador se dimensione a un nivel mucho menor. Asegúrese que el generador tenga suficiente capacidad para llevar a cabo un arranque de anulación mecánico.

Esto sería equivalente a un arranque en línea con una caída de voltaje del 35%. Esta revisión cae fuera del alcance del programa, pero se cubre en la sección de notas de la aplicación del reporte de rendimiento.

A menudo se recomienda desechar la carga del generador en espera opcional, cuando se energiza la bomba contra incendio. Esto es para garantizar que el edificio sea seguro en el combate de incendios. Esta función de desecho de carga del programa le permite a usted anotar todas las cargas

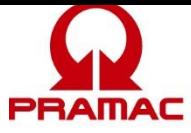

(en espera opcional y bomba contra incendio) y luego dimensionar estas cargas mutuamente exclusivas. Solo dimensione el generador dos veces – desechando cada una mientras la otra está encendida. Use la dimensión mayor.

**Para obtener más información acerca de cómo configurar una bomba contra incendio, por favor consulte la información de ayuda motor load (carga del motor).**

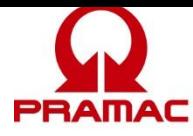

## <span id="page-11-0"></span>**Motor** <sup>7</sup> *<sup>B</sup>*

Esta carga respalda los motores de varios métodos de arranque incluyendo en línea, voltaje reducido, arrancadores suaves y mandos de frecuencia variable. También respalda variar el nivel de carga del motor y seleccionar el tipo de carga mecánica conectada al motor.

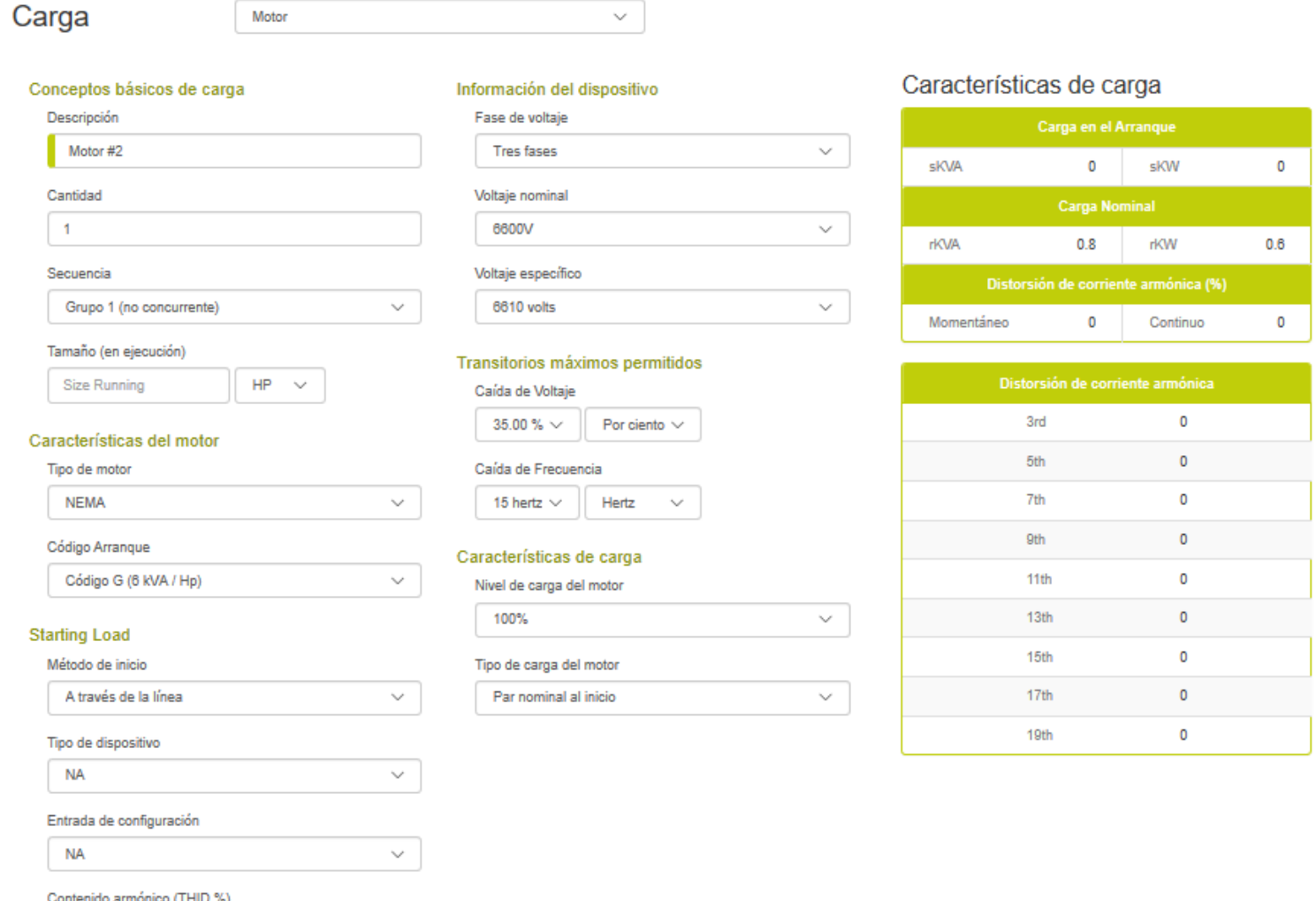

Cancelar

# **Fundamentos de la Carga**

 $\checkmark$ 

**Descripción de la Carga**

 $0.00$ 

La descripción de la carga es un campo del usuario para apuntar un nombre de carga significativo. El programa carga un nombre predeterminado por conveniencia del usuario.

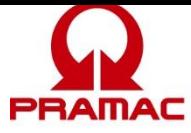

## **Cantidad**

La cantidad es el total de este tipo de carga. Con los programas de dimensionamiento tradicionales, los usuarios eran reacios a utilizar cantidades múltiples para una carga dada, porque forzaba todas las cargas a una sola secuencia resultando en un arranque simultáneo y a sobredimensionar el generador. Este programa salva esa limitación por medio de secuencias de arranque no simultáneas (vea las siguientes secuencias).

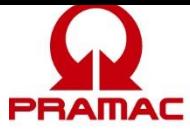

Cuando se anotan las cantidades de una carga en una secuencia no simultánea (grupo 1, grupo 2...), el programa supone que cada dispositivo arranca en un momento diferente (secuencia natural). Los valores de skVA y skW serán aquellos de un elemento de carga sencillo. Si las cargas se ponen en una secuencia simultánea (paso 1, paso 2…), la cantidad total de los dispositivos arranca al mismo tiempo.

### **Secuencias**

A menudo existe entre los usuarios el malentendido que todas las cargas o que los grupos grandes de cargas en un edificio o aplicación arrancan al mismo tiempo. En la práctica, típicamente, esto no sucede: el motor tiene circuitos de control que deben re-secuenciarse, los compresores de enfriamiento deben purgar las presiones de la cabeza, las computadoras deben reiniciarse, los UPS esperan a que el voltaje se estabilice antes de volver a ponerse en línea, etc. Típicamente, cuando un interruptor de transferencia del generador conecta una aplicación, existe un escalonamiento mínimo de la carga seguido por las cargas en la aplicación que naturalmente se secuencian para encender otra vez. Si una aplicación tiene dos cargas significativas que parece que arrancaran inadvertidamente al mismo tiempo (simultáneamente), a menudo es más fácil y más económico agregar un retardo o interconexión con un relevador de control y, luego dimensionar para el arranque simultáneo de las dos cargas significativas del motor.

La mayoría de los programas de dimensionamiento del generador cuentan con un método ideado de aplicar las cargas en pasos de carga estructurados facciosamente. Este método luego supone que todas las cargas están funcionando y que arrancan simultáneamente. En el mundo real, generalmente, ambas suposiciones son generalmente falsas. Las cargas se ciclan encendiendo y apagándose constantemente y raramente arrancan simultáneamente. Como resultado, cuando los usuarios usan programas de dimensionamiento típicos, se ven forzados a separar las cargas en una secuencia de carga arbitraria para evitar el sobredimensionamiento del generador que resulta de la suposición del arranque simultáneo. Este programa respalda tanto el arranque simultáneo tradicional (paso #1, paso #2,… paso #20) como la flexibilidad de aplicar las cargas en pasos de carga que asume el arranque no simultáneo (grupo #1 a grupo #4). También respalda la operación cíclica (secuencia cíclica) con los factores de carga seleccionados por el usuario.

#### **Secuencias de Arranque No-simultáneas**

Cuando las cargas se aplican en una secuencia de arranque no-simultánea (grupo #1, grupo #2,…), se supone el secuenciado natural. Cada carga en este grupo de carga arranca en un momento diferente. El skW de las secuencias es el skW más grande en la secuencia. El skVA de las secuencias es el valor de skVA más grande en la secuencia. La distorsión de corriente armónica momentánea asociada con los arrancadores suaves, es el valor del arrancador suave con más distorsión.

#### **Secuencias de Arranque Simultáneas**

Cuando las cargas se registran en una secuencia de arranque tradicional y simultánea (paso #1, paso #2...), se supone un arranque simultáneo. Los skW de las secuencias es la suma de todos los valores de skW en la secuencia. Los skVA de las secuencias es la suma de todos los valores de skVA en la secuencia. La distorsión de la corriente armónica momentánea asociada con los arrancadores suaves es la suma de todos los arrancadores suaves.

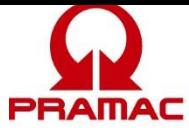

## **Secuencias Cíclicas**

Todas las secuencias de carga suponen un factor de carga del 100% (significando que todas las cargas siempre están encendidas) con la excepción de las secuencias cíclicas. Estas secuencias (cíclica #1 y cíclica #2) suponen que la carga más grande en la secuencia está "encendida" y pide que el usuario seleccione el factor de carga (ver página del proyecto) al resto de las cargas en la secuencia. Esto permite que los usuarios registren todas las cargas pero no tiene que suponer que todas estén operando. También el suponer que la carga más grande esté "encendida" garantiza que el generador tenga suficiente capacidad para respaldar el arranque y operación de la carga más grande en la secuencia de cargas. Este secuencia de cargas supone un arranque no- concurrente (ver definición anterior).

#### **Tamaño (Operando)**

El tamaño del motor se puede cargar en caballos de potencia (hp), kWm (kW mecánicos nominales -- 0.746 kWm = 1 hp), o amperios en operación.

## **Información del Dispositivo**

#### **Voltaje y Fase**

Esta información solo se utiliza cuando el tamaño de la carga se registra en amperios. El programa entonces utiliza esta información para convertir los amperios en kW y kVA. Note que éstos son el voltaje y la fase de la carga del dispositivo y pueden ser diferentes de los del generador. Para apoyar una fácil carga de los datos, este campo está inicialmente predeterminado al voltaje del proyecto. Si el valor se modifica, el valor predeterminado es el último valor. Si la carga se registra en kW o kVA esta información es irrelevante.

#### **Características y Arranque del Motor**

Esta sección de la pantalla de registro de la carga del motor se enfoca en las características de arranque de los motores.

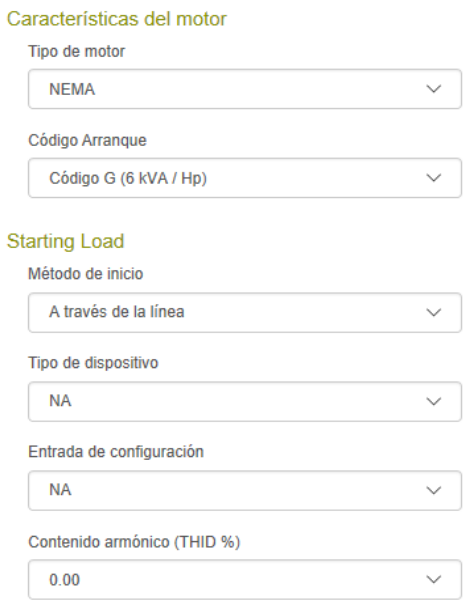

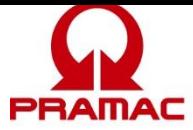

## **Tipo de Motor**

Los dos tipos de motores comunes son NEMA (estándar Norteamericano) e IEC (estándar Europeo). La diferencia principal está en el código de arranque típico el cual determina los requerimientos de kVA de arranque de los motores. Los motores IEC tienen requerimientos de kVA de arranque más altos. El programa cambia el código de arranque predeterminado basándose en el tipo de motor.

## **Código de Arranque**

El código de arranque determina los skVA / hp que el motor requerirá durante el arranque. Si las unidades nominales del motor se cambian a amperios, este campo también cambia a amperios. El programa lo predetermina a los códigos de arranque típicos que concuerden con el tamaño del motor.

## **Método de Arranque**

El método de arranque respalda cuatro métodos de arranque: en línea (voltaje pleno), voltaje reducido, arrancador suave y, mando de frecuencia variable [variable frequency drive (VFD)]. Cada uno de estos métodos de arranque impacta significativamente en los kVA y kW de arranque y en las armónicas. El programa predetermina el tipo, configuración / información y armónicas respectivamente.

## **Tipo de Dispositivo**

Las opciones del tipo de dispositivo cambian basándose en el método de arranque seleccionado.

Si el método de arranque es de voltaje reducido, los tipos de dispositivo disponibles son ye / delta, varias configuraciones de auto-transformador y, la opción de devanado parcial. Este ajuste impacta los requerimientos de kVA y kW de arranque. El programa también cambia el tipo de carga del motor predeterminado para que sea consistente con el método de arranque reducido. Si las características de carga mecánica del motor (tipo de carga del motor) no son compatibles para que permitan que el motor logre la velocidad plena con el arranque a voltaje reducido, el programa supondrá los requerimientos de voltaje pleno. Esto es para evitar las condiciones de transitorias inesperadas asociadas con la conmutación del arrancador a voltaje reducido antes que el motor alcance la velocidad plena.

Si el método de arranque es de arrancador suave, se presentan varias opciones de límite de corriente junto con dos opciones definibles por el usuario. El valor del límite de la corriente es un parámetro ajustable en la mayoría de los arrancadores suaves. Entre mayor sea este ajuste mayor es el salto de carga de kVA de arranque potencial (suponiendo una configuración escalonada de voltaje) y mayor serán las corrientes armónicas momentáneas. El ajuste del límite de corriente del arrancador suave varía con el tipo de carga y el tiempo deseado de aceleración del motor, sin embargo los valores de 300% a 350% son generalmente factibles. El contenido de armónicas se predetermine a un valor apropiado para concordar con el ajuste del límite de corriente. La información del usuario permite configurar un dispositivo personalizado a través de la página de ajuste de carga personalizada.

Si el método de arranque es de mando de frecuencia variable [drive variable frequency (VFD)], se presentan varias opciones de información de rectificador junto con dos opciones definidas por

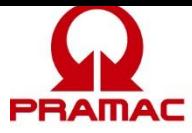

el usuario. La configuración del rectificador VFD determina el espectro de corriente de las armónicas del dispositivo y el contenido total de armónicas. El tipo más común de información para mandos trifásicos es de seis (6) pulsos sin filtrar (valor predeterminado). Aunque esto es común en mandos de equipo en general, muchos ingenieros en aplicaciones de bombas, incorporan en el diseño del sistema la mitigación de armónicas. Si las armónicas se han mitigado, seleccione una de las opciones más bajas (menos del 15% THID). La información del usuario permite configurar un dispositivo personalizado a través de la página de ajuste de carga personalizada.

## **Configuración / Información**

Las opciones del tipo de dispositivo cambian basándose en el método de arranque seleccionado.

Si el método de arranque es de arrancador suave, se ofrecen dos opciones con relación a cómo el mando acumula el voltaje de salida: voltaje escalonado y voltaje aumentado. La mayoría de los arrancadores suaves industriales admiten ambos modos. El aumento del voltaje gradualmente acumula el voltaje de salida produciendo así poco o nada de escalones en la carga de los skVA y skW. Ésta es la configuración ideal para un arrancador suave en un generador; sin embargo, este modo de operación puede no estar disponible en su arrancador suave en particular. En la configuración de voltaje escalonado, el arrancador suave escalona el voltaje rápidamente hacia arriba al punto límite de la corriente. Esto resulta en un paso de carga de skVA y skW en el sistema. Esto puede ser una desventaja significativa cuando se aúna a una tolerancia de caída de voltaje limitada. Éste es el caso con el arrancador suave utilizado más a menudo en los elevadores hidráulicos.

Si el método de arranque es VFD, la configuración / información permite la selección de mandos comerciales, industriales y de sobredimensionados. Las opciones varían los requerimientos de skW y skVA moderadamente. La configuración predeterminada es un mando industrial.

## **Características del Tipo de Armónica**

## **Tipo de Armónica**

El tipo de armónicas está predeterminado a un espectro y contenido de armónicas (THID %) que es típico para ese tipo de carga. El espectro de las armónicas es la cantidad relativa de los diferentes elementos de armónicas. Cada elemento de armónica (3<sup>o</sup>, 5<sup>o</sup>...) representa un múltiplo de frecuencia diferente de la frecuencia fundamental. Para un sistema de 60 Hz, 60 Hz es la fundamental y el 5º elemento de armónica es 300 Hz (60 x 5).

## **Contenido de Armónicas (THID %)**

El contenido de armónicas se predetermina a una distorsión de corriente armónica total típica (THID) que es típico para ese tipo de carga. El contenido de armónicas es una suma matemática especial de todas las frecuencias de armónicas. Si bien el programa intenta hacer la mejor estimación de las características de armónicas típicas de un dispositivo, las características reales del dispositivo pueden variar ampliamente. Este programa sencillamente es una herramienta de cálculo y el resultado es solo tan bueno como sean los datos aportados.

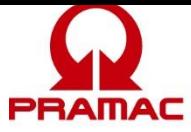

## **Características de Transitorias Máximas Permisibles y Carga del Motor (Mecánica)**

## **Voltaje y Frecuencia**

Las caídas de voltaje limitantes es una parte común de todos los programas de dimensionamiento de generadores. Este programa le permite al usuario seleccionar una caída de voltaje y de frecuencia máximos que se aplican a cada carga. Se debe tener cuidado cuando se seleccionan los valores apropiados del sitio para una aplicación dada. Exigir una tolerancia que fuera muy estricta puede causar aumentos en tamaño y costo muy significativos en el generador. Dejar las tolerancias muy amplias puede resultar en que las cargas más sensibles operen correctamente.

Los límites de caída de voltaje y frecuencia de una carga dada determinan los límites de todas las cargas en la misma secuencia y todas las secuencias que sigan. Una vez que una carga esté en el generador es sensible a todas las cargas que le sigan. La secuencia de carga se menciona en la página de análisis de transitorias: emergencia, prioridad, pasos de carga numerados y cíclicos.

Para ayudar en el dimensionamiento correcto de las transitorias, este programa tiene una página de análisis de transitorias que le permite al usuario ver las transitorias de voltaje y frecuencia esperadas y los límites disponibles para cada secuencia. El usuario también puede seleccionar manualmente cualquier tamaño de generador y ver los efectos en las caídas de voltaje y frecuencia y las armónicas.

## **Nivel de Carga del Motor**

El nivel de carga del motor permite que éste sea cargado a varios niveles incluyendo su factor de servicio. Ajustar esta información solo afecta los kW y kVA de operación de los motores. Está predeterminado al 100%.

## **Tipo de Carga del Motor**

Esta información define la cantidad de par motor de la carga cuando está acelerando el motor. Si el motor no tiene carga, acelera muy rápido reduciendo significativamente los efectos de carga en el primero. El bajo par motor en el ajuste de arranque ofrece una pequeña reducción en los skW de carga del motor. El par motor nominal se aplica a los skW plenos del dimensionamiento. Esta información también se utiliza con las opciones de arranque a voltaje reducido para determinar la compatibilidad de la aplicación. Si este valor se establece a un requerimiento de par motor más alto, el programa asume que el motor no puede alcanzar la velocidad plena con el voltaje reducido y dimensiona el generador para un arranque de línea.

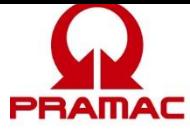

## **Características de la Carga**

#### Características de carga Carga en el Arrangue  $\bullet$ sKVA sKW Carga Nominal **rKVA**  $0.8$ rKW Distorsión de corriente armónica (%) Momentáneo  $\mathbf{0}$ Continuo

 $\ddot{\mathbf{0}}$ 

 $0.6$ 

 $\mathbf{0}$ 

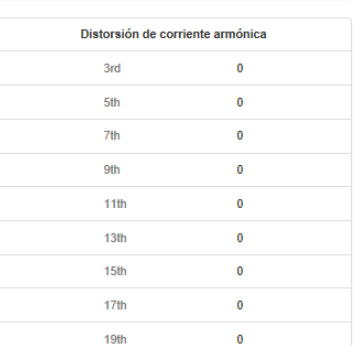

### **Características de la Carga de Arranque**

Carga de arranque – el paso skVA son los kVA demandados durante el arranque. Esto es más frecuente durante las cargas del motor. Cuando arranca un motor, demanda una gran cantidad de corriente con un factor de potencia bajo. Esta demanda de corriente se muestra en kVA e impacta directamente al dimensionamiento del alternador y a las caídas de voltaje del sistema.

Carga de arranque -- el paso skW son los kW demandados durante el arranque. Esto es más frecuente durante las cargas del motor. Cuando arranca un motor, demanda una gran cantidad de corriente con un factor de potencia bajo. La mayoría de la corriente fluye como kVAR pero una cantidad significativa también se ve como carga en kW en el motor del conjunto generador. Los valores de kW de arranque se suman a la carga previa en kW de operación. Cuando se suman, establece la carga pico para un escalón de carga dado. Los kW de arranque también causan una transitoria de frecuencia cuando carga al motor.

#### **Características de la Carga de Operación**

Los kVA y kW de operación establecen los valores de carga de operación de las cargas. Estos valores se totalizan para establecer la carga de operación de los generadores.

#### **Características de la Distorsión de la Corriente Armónica**

La distorsión continua de la corriente armónica [harmonic current distortion (THID)] es distorsión resultante de las carga de operación no-lineales. La distorsión momentánea de la corriente armónica [harmonic current distortion (THID)] es la corriente armónica resultante de la no-lineal durante la fase de arranque de la carga. La mayoría de las cargas no-lineales tienen características similares de arranque y operación. La única excepción es de los arrancadores suaves que tienen armónicas significativas durante el arranque y no tienen armónicas durante la operación.

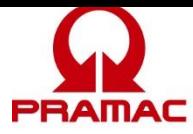

Los valores de porcentaje mencionados con un número de armónica es el espectro esperado de corriente armónica de los dispositivos. Representa la cantidad relativa de los elementos diferentes de la armónica. Cada elemento de armónica se representa con un multiplicador de frecuencia diferente de la frecuencia fundamental. Para un sistema de 60 Hz, 60 Hz es la fundamental y el 5º elemento de la armónica es de 300 Hz (60 x 5).

## <span id="page-19-0"></span>**I luminación** <sup>9</sup> *<sup>B</sup>*

Los tres tipos principales de iluminación son incandescente, fluorescente y de descarga de alta intensidad [high intensity discharge (HID)]. La iluminación incandescente actúa como una carga resistiva sin armónicas. La iluminación fluorescente y HID utilizan balastros electrónicos para la operación. El balastro actúa como una carga no-lineal con una firma de armónica. El contenido de armónica puede variar significativamente basándose en el diseño del balastro (8% - 30% THID es una gama típica). La mayoría de los ingenieros especifican versiones de armónica baja para las construcciones nuevas. Se debe tener cuidado con las luces fluorescentes compactas, las cuales típicamente tienen un nivel de distorsión extremadamente alto (ajuste recomendado del contenido de armónicas al 60%).

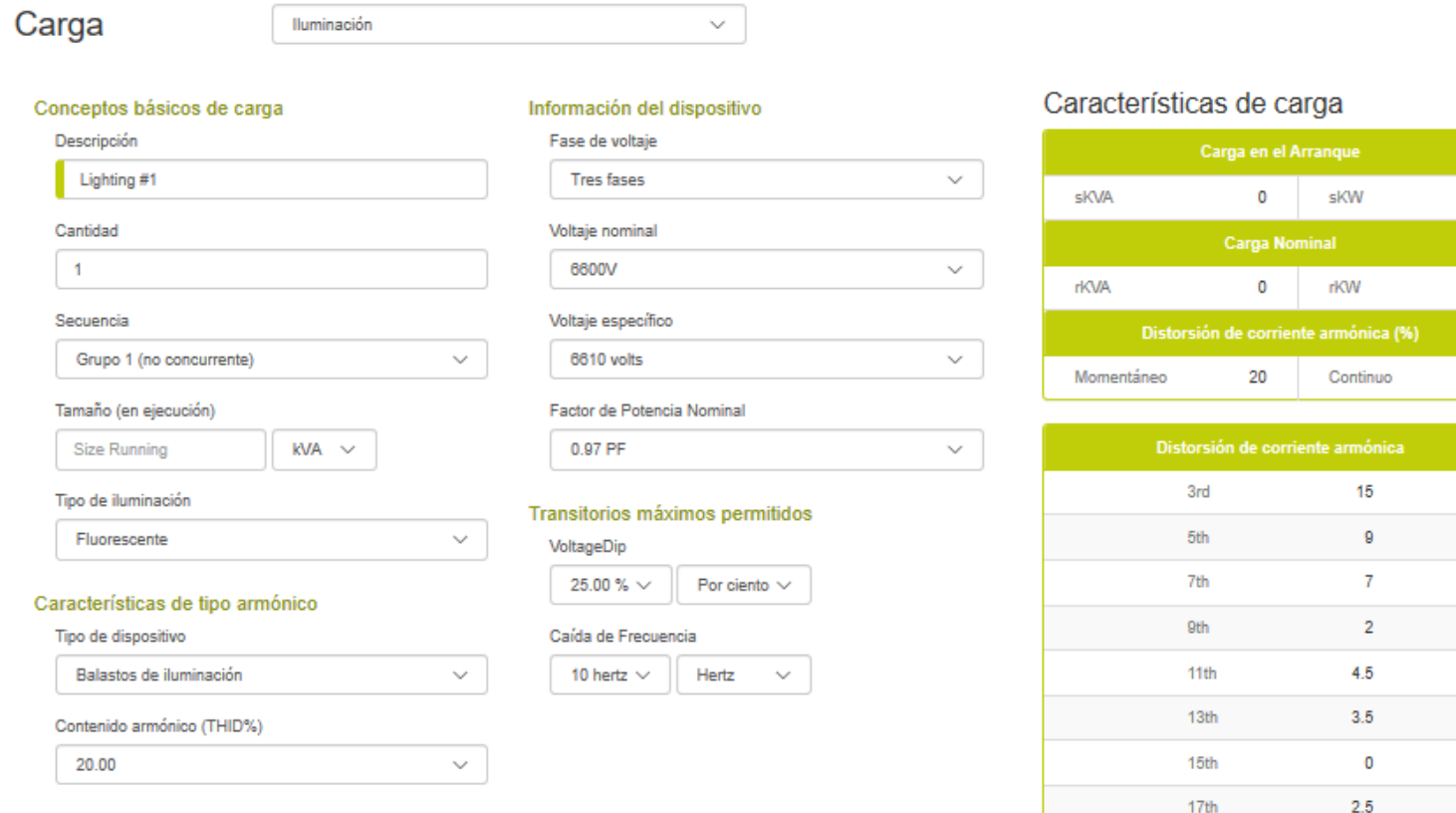

Cancelar

 $1.5$ 

 $19th$ 

 $\bullet$ 

20

**Fundamentos de la Carga**

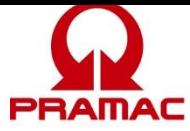

# **Descripción de la Carga**

La descripción de la carga es un campo del usuario para registrar un nombre de carga significativo. El programa registra un nombre predeterminado para comodidad del usuario.

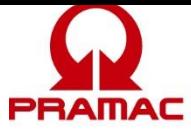

## **Cantidad**

La cantidad es aquella contada para este tipo de carga. Con los programas de dimensionamiento tradicionales, los usuarios estaban reacios a utilizar múltiples cantidades de una carga dada porque forzaba todas las cargas a una sola secuencia resultando en un arranque simultáneo y a sobredimensionar el generador. Este programa salva esta limitación por medio de secuencias de arranque no-simultáneas (ver las secuencias enseguida). Cuando las cantidades de una carga se registran en una secuencia no-simultánea (grupo 1, grupo 2,...), el programa supone que cada dispositivo arranca en un momento diferente (secuenciado natural). Los valores de skVA y skW serán los de un elemento de carga sencillo. Si las cargas se registran en una secuencia simultánea (paso 1, paso 2,…), toda la cantidad de los dispositivos arrancan al mismo tiempo.

### **Secuencias**

A menudo existe el malentendido de los usuarios de que todas las cargas o agrupaciones grandes de cargas en un edificio o aplicación arrancan al mismo tiempo. Esto típicamente no sucede en la práctica: el motor tiene circuitos de control que deben re-secuenciarse, los compresores de enfriamiento deben purgar las presiones de la cabeza, las computadoras deben reiniciarse, los UPS esperan que el voltaje se estabilice antes de volver a conectarse a la línea, etc. Típicamente, cuando un interruptor de transferencia de un generador se cierra en una aplicación, existe un paso de carga mínimo seguido por las cargas en la reconexión de secuenciado natural de la aplicación. Si una aplicación tiene dos cargas significativas que parece que inadvertidamente arrancan al mismo tiempo (simultáneamente), a menudo es más fácil y más económico agregar un retardo o interconexión con un relevador de control que dimensionar para el arranque simultáneo de dos cargas de motor significativas.

La mayoría de los programas de dimensionamiento del generador tienen un método ideado para registrar las cargas en pasos de carga estructurados facciosamente. Este método luego supone que todas las cargas están operando y que arrancan simultáneamente. Generalmente ambas suposiciones son falsas en el mundo real. Las cargas de ciclan encendiéndose y apagándose constantemente y raramente arrancan simultáneamente. Como resultado, cuando los usuarios típicamente usan programas de dimensionamiento, se ven forzados a separar las cargas en alguna secuencia de carga arbitraria para evitar sobredimensionar el generador que resulta de la suposición del arranque simultáneo. Este programa respalda tanto el arranque simultáneo tradicional (paso #1, paso #2… paso #20) como la flexibilidad para registrar las cargas en pasos de carga que suponen un arranque no-simultáneo (grupo #1 a grupo #4). También respalda la operación cíclica (secuencia cíclica) con los factores de carga seleccionados por el usuario.

## **Secuencias de Arranque No-simultáneas**

Cuando se registran las cargas en una secuencia de arranque no-simultáneo (grupo #1, grupo #2…), se supone el secuenciado natural. Cada carga en este agrupamiento de carga arranca en un momento diferente. El skV de las secuencias es el skW más grande en la secuencia. El skVA de las secuencias es el valor de skVA más grande en la secuencia. La distorsión de corriente armónica momentánea asociada con los arrancadores suaves, es el valor del arrancador suave que más distorsiona.

## **Secuencias de Arranque Simultáneo**

Cuando las cargas se registran en una secuencia de arranque simultánea y tradicional (paso #1, paso #2...), se supone el arranque simultáneo. El skV de la secuencia es la suma de todos los

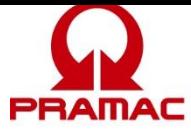

valores de skW en la secuencia. El skVA de la secuencia es la suma de todos los valores de skVA en la secuencia. La distorsión de corriente armónica momentánea asociada con los arrancadores suaves es la suma de todos los arrancadores suaves.

## **Secuencias Cíclicas**

Todas las secuencias de carga suponen un factor de carga del 100% (queriendo decir que todas las cargas siempre están encendidas) con la excepción de las secuencias cíclicas. Estas secuencias (cíclica #1 y cíclica #2) suponen que la carga más grande en la secuencia está "encendida" y se postula que el usuario seleccione el factor de potencia (ver página del proyecto) para el resto de las cargas en la secuencia. Esto permite que los usuarios registren todas las cargas pero no tengan que suponer que todas estén operando. También suponer que la carga más grande esté "encendida" garantiza que el generador tenga la suficiente capacidad para admitir el arranque y operación de la carga más grande en la secuencia de carga. Esta secuencia de carga supone un arranque nosimultáneo (ver la definición antes).

### **Dimensión (Operando)**

Esta información determina el nivel de carga de operación en el generador. Las unidades son seleccionables (kVA, kW y A). El programa automáticamente convierte el valor de la información cuando el campo de la unidad se cambia. Cuando se registran cargas en kVA, el programa utiliza la información del factor de potencia de operación para calcular los kW de operación. Cuando se registran las cargas en amperios, el programa utiliza el registro del voltaje, fase y factor de potencia de operación para calcular los kW de operación.

#### **Información del Dispositivo**

#### **Voltaje y Fase**

Estos datos solo se utilizan cuando el tamaño de la carga se registra en amperios. El programa luego usa esta información para convertir los A en kW y kVA. Fíjese que éstos son el voltaje y fase de carga del dispositivo y pueden ser diferentes que los del generador. Para permitir un registro fácil de datos este campo inicialmente está predeterminado al voltaje del proyecto. Si se modifica el valor, el valor predeterminado es el último. Si la carga se registra en kW o kVA, esta información es irrelevante.

#### **FP (Factor de Potencia) de Operación**

El factor de potencia de operación se usa para establecer la relación entre los kW de operación y los kVA de operación. Esto también se supone quesea el factor de potencia de arranque para esta carga.

#### **Características del Tipo de Armónica**

#### **Tipo de Armónica**

El tipo de armónica está predeterminado a un espectro de la armónica y al contenido de la armónica (THID %) que típicamente es para ese tipo de carga. El espectro de la armónica es la cantidad relativa de los diferentes elementos de la armónica. Cada elemento de la armónica  $(3^{\circ}, 5^{\circ}...)$ representa un múltiplo de diferente de la frecuencia de la frecuencia fundamental. Para un sistema de 60 Hz, 60 Hz es la fundamental y el 5º elemento de armónica es 300 Hz (60 x 5).

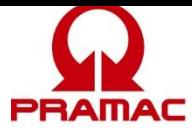

## **Contenido de la Armónica (THID%)**

El contenido de la armónica está predeterminado a una distorsión de corriente armónica total típica (THID) que es típica para ese tipo de carga. El contenido de la armónica es una suma matemática especial de todas las frecuencias de la armónica. Si bien el programa trata de hacer la mejor suposición de las características típicas de la armónica de un dispositivo, las características reales del dispositivo podrían variar ampliamente. Este programa es sencillamente una herramienta de cálculo y el resultado es solo tan bueno como los datos de aporte.

#### **Transitorias Máximas Permisibles -- Voltaje y Frecuencia**

Limitar las caídas de voltaje es una parte común de todos los programas de dimensionamiento del generador. Este programa le permite al usuario seleccionar una caída máxima de voltaje y frecuencia que se aplica a cada carga. Se debe tener cuidado cuando se seleccionan los valores apropiados del sitio para una aplicación dada. Exigir una tolerancia que sea muy estricta puede causar aumentos muy significativos en el tamaño y costo del generador. Dejar las tolerancias muy amplias puede resultar en que las cargas más sensibles operen correctamente.

Los límites de las caídas de voltaje y frecuencia de una carga dada determinan los límites para todas las cargas en la misma secuencia y en todas las secuencias que sigan. Una vez que una carga esté en el generador es sensible a todas las cargas que siguen después de ella. La secuencia del cargado se menciona en la página de análisis de transitorias: emergencia, prioridad, pasos de carga numerados y, cíclica.

Para ayudar en el correcto dimensionamiento de las transitorias, este programa tiene una página de análisis de transitorias que le permite al usuario ver las transitorias de voltaje y frecuencia esperados y los límites disponibles para cada secuencia. El usuario también puede seleccionar manualmente cualquier tamaño de generador y, ver los efectos en las caídas de voltaje, caídas de frecuencia y las armónicas.

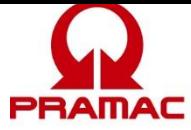

## **Características de la Carga**

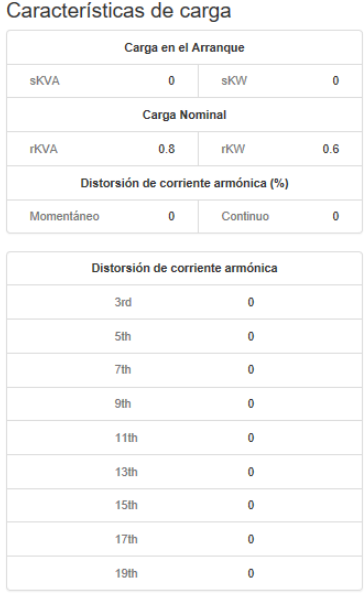

## **Características de la Carga de Arranque**

Carga de arranque – el paso de skVA son los kVA demandados durante el arranque. Esto es más frecuente para las cargas del motor. Para esta carga, los kVA de arranque se suponen igual a los kVA de operación. Los kVA de arranque impactan directamente al dimensionamiento del alternador y a las caídas de voltaje del sistema.

Carga de arranque – el paso de skW son los kW demandados durante el arranque. Esto es más frecuente para las cargas del motor. Para esta carga, los kW de arranque se suponen igual a los kW de operación. Los valores de kW de arranque son aditivos a cualquier carga previa de kW de operación. Cuando se suman, establecen una carga pico para un paso de carga dado. Los kW de arranque también causan una transitoria de frecuencia cuando aplica carga al motor.

#### **Características de la Carga de Operación**

Los kVA y kW de Operación establecen los valores de carga de operación de las cargas. Estos valores se totalizan para establecer la carga de operación de los generadores.

#### **Características de Distorsión de la Corriente Armónica**

La distorsión de la corriente armónica (THID) continua es la distorsión resultante de las cargas nolineales de operación. La distorsión de la corriente armónica (THID) momentánea es la corriente armónica resultante de las no-lineales durante la fase de arranque de la carga. La mayoría de las cargas no-lineales tienen características similares de arranque y operación. La única excepción son los arrancadores suaves que tienen armónicas significativas durante el arranque y ninguna cuando operan.

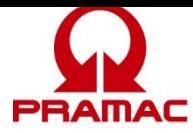

Los valores de porcentaje mencionados con un número de armónica es el espectro esperado de corriente armónica de los dispositivos. Representa la cantidad relativa de los diferentes elementos de la armónica. Cada elemento de la armónica se representa por un multiplicador diferente de frecuencia de la frecuencia fundamental. Para un sistema de 60 Hz, 60 Hz es la fundamental y el 5º elemento de la armónica es el de 300 Hz (60 x 5).

## <span id="page-25-0"></span>1 0 *<sup>B</sup>***Equipo Médico**

Las características de la imagenología médica pueden variar ampliamente. Algunos equipos presentan una fuerte irrupción de corriente similar a arrancar un motor o a energizar un transformador. Otro equipo presenta una carga no-lineal. Dimensionar con exactitud el equipo médico requerirá la información de la placa de datos del dispositivo y las especificaciones del fabricante. La pantalla de datos para el equipo médico se diseñó para admitir todos los tipos de equipo.

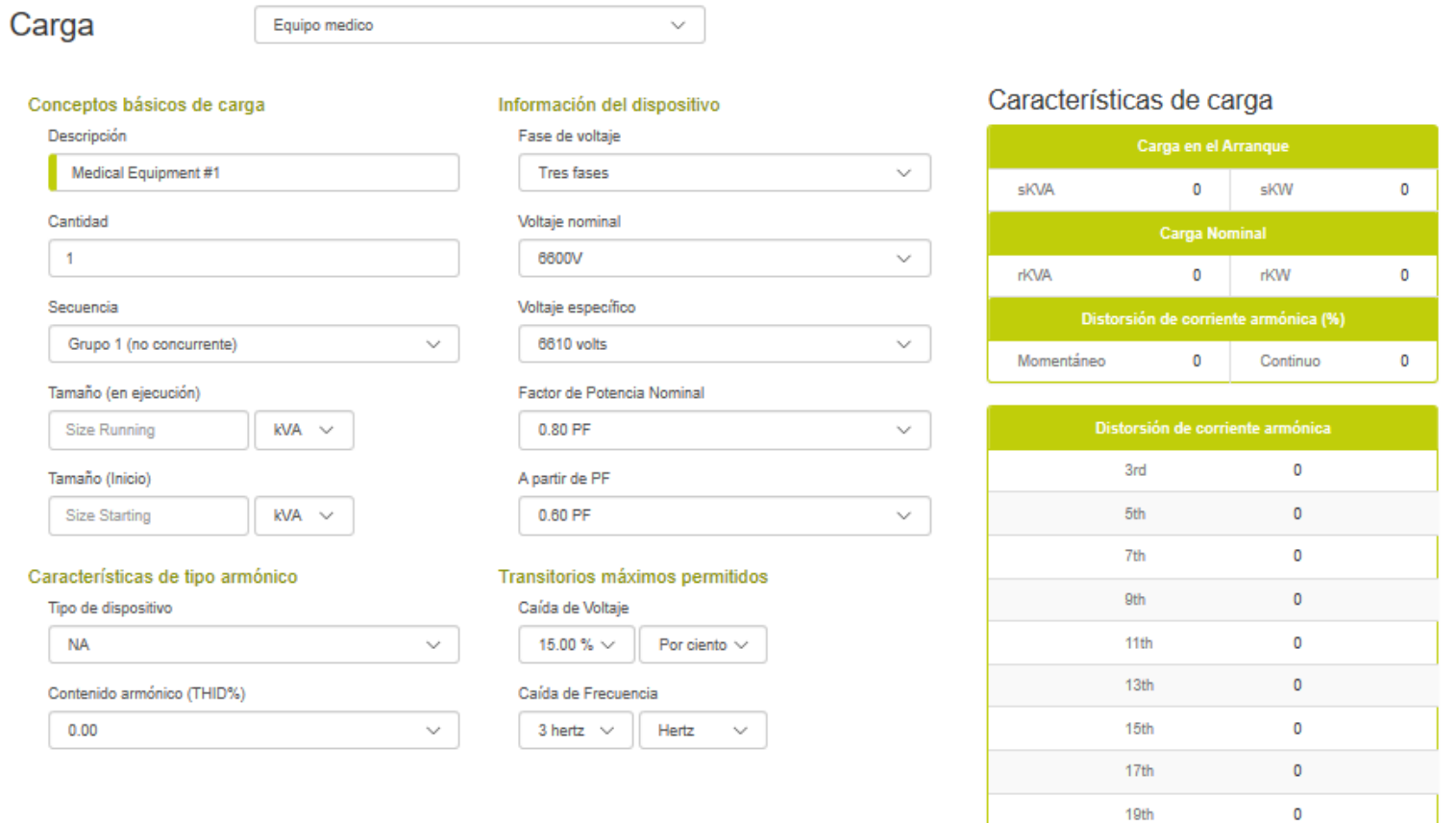

Cancelar Salva

#### **Fundamentos de la Carga**

## **Descripción de la Carga**

La descripción de la carga es un campo del usuario para registrar un nombre de la carga significativo. El programa pone un nombre predeterminado para comodidad del usuario.

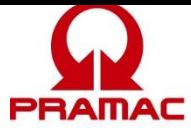

## **Cantidad**

La cantidad es aquella contada para este tipo de carga. Con los programas de dimensionamiento tradicionales, los usuarios despreciaban utilizar múltiples cantidades de una carga dada porque forzaba a todas las cargas a una sola secuencia resultando en un arranque simultáneo y el sobredimensionamiento del generador. Este programa salva esa limitación por medio de

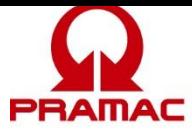

secuencias de arranque no-simultáneas (ver las secuencias enseguida). Cuando las cantidades de una carga se registran en una secuencia no-simultánea (grupo1, grupo 2,...), el programa supone que cada dispositivo arranca en un momento diferente (secuenciado natural). Los valores de skVA y skW son los de un elemento de carga sencillo. Si las cargas se registran en una secuencia simultánea (paso 1, paso 2,…), la cantidad total de dispositivos arranca al mismo tiempo.

## **Secuencias**

A menudo existe un malentendido entre los usuarios que todas las cargas o grandes agrupamientos de cargas en un edificio o aplicación arrancan al mismo tiempo. En la práctica esto típicamente no sucede: el motor tiene circuitos de control que deben ser re-secuenciados, los compresores de enfriamiento deben purgar las presiones de la cabeza, las computadoras deben reiniciarse, los UPS esperan que el voltaje se estabilice antes de regresar a la línea, etc. Típicamente, cuando un interruptor de transferencia de generador se cierra para una aplicación existe un paso de carga mínimo seguido por las cargas en la aplicación que naturalmente encienden otra vez en secuencia. Si una aplicación tiene dos cargas significativas que parecen arrancar inadvertidamente al mismo tiempo (simultáneamente), a menudo es más fácil y más económico agregar un relevador de retardo o interconexión que dimensionar el arranque simultáneo de dos cargas de motor significativas.

La mayoría de los programas de dimensionamiento de generadores tienen un método planeado de cargar las cargas en pasos de carga estructurados facciosamente. Este método entonces supone que todas las cargas están operando y que arrancan simultáneamente. En el mundo real, ambas; generalmente, son suposiciones falsas. Las cargas se ciclan para encenderse y apagarse constantemente y raramente encienden simultáneamente. Como resultado, cuando los usuarios típicamente usan programas de dimensionamiento, se ven forzados a separar las cargas en alguna secuencia de cargas arbitraria para evitar sobredimensionar el generador que resultaría de la suposición del arranque simultáneo. Este programa permite tanto el arranque simultáneo tradicional (paso #1, paso #2… paso #20) como la flexibilidad de registrar cargas en pasos de carga que suponen un arranque no-simultáneo (grupo #1 a grupo #4). También permite la operación cíclica (secuencia cíclica) con factores de carga seleccionados por el usuario.

#### **Secuencias de Arranque No-simultáneas**

Cuando las cargas se registran en una secuencia de arranque no-simultánea (grupo #1, grupo #2…), se supone el secuenciado natural. Cada carga en este agrupamiento de cargas arranca en un momento diferente. El skW de la secuencia es skW más grande en la secuencia. El skVA de la secuencia es el valor de skVA más grande en la secuencia. La distorsión de corriente de armónica momentáneo asociado con los arrancadores suaves es el valor del arrancador suave que distorsiona más.

## **Secuencias de Arranque Simultáneas**

Cuando las cargas se registran en una secuencia de arranque simultánea tradicional (paso #1, paso #2...), se supone el arranque simultáneo. El skW de la secuencia es la suma de todos los valores de skW en la secuencia. El skVA de la secuencia es la suma de todos los valores de skVA en la secuencia. La distorsión de corriente armónica momentánea asociada con los arrancadores suaves es la suma de todos los arrancadores suaves.

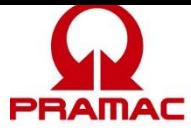

## **Secuencias Cíclicas**

Todas las secuencias de carga suponen un factor de carga del 100% (queriendo decir que todas las cargas siempre están encendidas) con la excepción de las secuencias cíclicas. Estas secuencias (cíclica #1 y cíclica #2) suponen que la carga más grande en la secuencia está "encendida" y postula que el usuario seleccione el factor de carga (ver la página del proyecto) al resto de las cargas en la secuencia. Esto permite que los usuarios registren todas las cargas pero no tienen que suponer que todas están operando. También el suponer que la carga más grande está "encendida" garantiza que el generador tenga la suficiente capacidad para resistir el arranque y operación de la carga más grande en la secuencia de carga. Esta secuencia de carga supone un arranque no-simultáneo (ver definición antes).

## **Dimensión (Operando)**

Esta información determina el nivel de carga de operación en el generador. Las unidades son seleccionables (kVA, kW, A). La relación básica que se utiliza es kW de operación = kVA de operación x FP de operación. El programa automáticamente convierte el valor de registro cuando el campo de la unidad se cambia. Cuando se registran cargas en kVA, el programa utiliza el registro del factor de potencia para calcular los kW de operación. Cuando se registran las cargas en amperios, el programa utiliza los registros del voltaje, fase y el factor de potencia de operación para calcular los kW de operación.

## **Dimensión (Arranque)**

El registro de la potencia de arranque se usa para calcular la carga de kVA de arranque en el alternador del conjunto generador. Es común para el equipo médico de imagenología ser sensible a las caídas de voltaje. Así, para dimensionar correctamente el generador, la información exacta de la potencia de arranque es crítica. Similar a la relación de kW de operación, los kW de arranque  $=$  kVA de arranque x FP de arranque. Para dispositivos que tengan altas corrientes de irrupción, suponga factores de potencia de arranque bajos.

## **Información del Dispositivo**

## **Voltaje y Fase**

Estos registros solo se utilizan cuando el tamaño de la carga se hace en amperios. El programa entonces usa esta información para convertir los A en kW y kVA. Fíjese que estos son el voltaje y fase de la carga del dispositivo y pueden ser diferentes de los del generador. Para permitir un fácil registro de datos este campo inicialmente está predeterminado al voltaje del proyecto. Si el valor se modifica, el valor predeterminado es el último. Si la carga se registra en kW o kVA esta información es irrelevante.

## **FP (Factor de Potencia) de Operación**

El factor de potencia de operación se usa para establecer la relación entre los kW de operación y los kVA de operación.

## **FP (Factor de Potencia) de Arranque**

El factor de potencia de arranque se usa para establecer la relación entre los kW de arranque y los kVA de arranque. Algunas cargas exigen una irrupción de corriente durante la fase de arranque. Esta corriente es lo típico con un factor de potencia regularmente bajo.

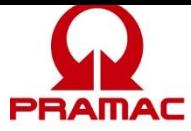

## **Características del Tipo de Armónica**

#### **Tipo de Armónica**

El tipo de armónica está predeterminado a un espectro de armónica y al contenido de la armónica (THID %) que es típico para ese tipo de carga. El espectro de armónica es la cantidad relativa de los diferentes elementos de la armónica. Cada elemento de armónica (3<sup>o</sup>, 5<sup>o</sup>...) representa un múltiplo de frecuencia diferente de la frecuencia fundamental. Para un sistema de 60 Hz, 60 Hz es la fundamental y el 5º elemento de armónica es el de 300 Hz (60 x 5).

## **Contenido de la Armónica (THID %)**

El contenido de la armónica se predetermina a una distorsión de corriente armónica total típica (THID) que es típica para ese tipo de carga. El contenido de la armónica es una suma matemática especial de todas las frecuencias de la armónica. Si bien el programa intenta hacer la mejor suposición de las características típicas de la armónica de un dispositivo, las características reales de éste pueden variar ampliamente. Este programa es sencillamente una herramienta de cálculo y el resultado es solo tan Bueno como los datos de aporte.

#### **Transitorias Máximas Permisibles -- Voltaje y Frecuencia**

Limitar las caídas de voltaje es una parte común de todos los programas de dimensionamiento de generador. Este programa le permite al usuario seleccionar una caída máxima de voltaje y frecuencia que se aplica a cada carga. Se debe tener cuidado cuando se seleccionan los valores apropiados del sitio para una aplicación dada. Exigir una tolerancia que es muy estricta puede causar aumentos significativos en el tamaño y costo del generador. Dejar las tolerancias muy amplias puede resultar en que las cargas más sensibles operen correctamente.

Los límites de caída del voltaje y la frecuencia para una carga dada determinan los límites para todas las cargas en la misma secuencia y en todas las secuencias que le siguen. Una vez que una carga está en el generador es sensible a todas las cargas que se encienden después de la ella. La secuencia de carga se menciona en la página de análisis de transitorias: emergencia, prioridad, pasos de carga numerados y cíclicos.

Para ayudar en el correcto dimensionamiento de transitorias, este programa tiene una página de análisis de transitorias que le permite al usuario ver las transitorias esperadas de voltaje y frecuencia y los límites disponibles para cada secuencia. El usuario puede también manualmente seleccionar cualquier tamaño de generador y, ver los efectos en las caídas de voltaje, caídas de frecuencia y armónicas.

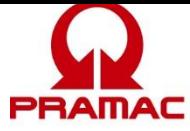

## **Características de la Carga:**

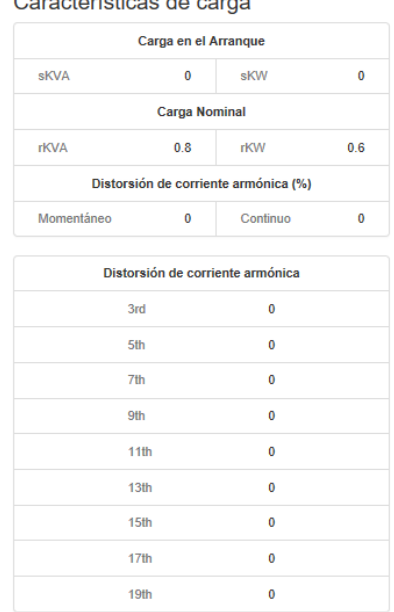

#### **Características de la Carga de Arranque**

Carga de arranque – el paso skVA son los kVA demandados durante el arranque. Esto es más frecuente para las cargas del motor. Cuando arranca un motor, demanda una gran cantidad de corriente a un factor de potencia bajo. Esta demanda de corriente aparece en kVA e impacta directamente el dimensionamiento del alternador y las caídas de voltaje del sistema.

Carga de arranque – el paso skW son los kW demandados durante el arranque. Esto es más frecuente para las cargas del motor. Cuando arranca un motor, demanda una gran cantidad de corriente a un factor de potencia bajo. La mayoría de la corriente fluye como kVAR pero una cantidad significativa también se ve como carga en kW en el motor del conjunto generador. Los valores de kW de arranque se suman a cualquier carga previa en kW de operación. Cuando se suman, establecen la carga pico para un paso de carga dado. Los kW de arranque también provocan una transitoria de frecuencia cuando se cargan al motor.

#### **Características de la Carga de Operación**

Los kVA y kW de Operación establecen los valores de carga de operación de las cargas. Estos valores se totalizan para establecer la carga de operación del generador.

#### **Características de Distorsión de la Corriente Armónica**

La distorsión de la corriente armónica (THID) continua es la distorsión resultante de las cargas nolineales de operación. La distorsión de corriente armónica (THID) momentánea es la corriente armónica resultante de la no-lineal durante la fase de arranque de la carga. La mayoría de las cargas no-lineales tienen características de arranque y operación similares. La única excepción son los arrancadores suaves que tienen armónicas significativas durante el arranque y ninguna cuando operan.

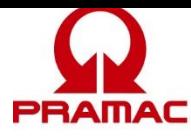

Los valores de porcentaje mencionados con un número de armónica son el espectro esperado de corriente armónica de los dispositivos. Representa la cantidad relativa de los diferentes elementos de la armónica. Cada elemento de la armónica se representa por un multiplicador de frecuencia diferente de la frecuencia fundamental. Para un sistema de 60 Hz, 60 Hz es la fundamental y el 5º elemento de la armónica es el de 300 Hz (60 x 5).

## <span id="page-31-0"></span>1 1 *<sup>B</sup>***Equipo de Oficina**

La página de las cargas del equipo de oficina está diseñada como una de información general para los dispositivos de la oficina. Estos dispositivos tienden a ser de 120 V que usan suministros de energía conmutados (PC, copiadoras, impresoras, faxes, etc.). Su principal característica tiende a ser el ruido de las armónicas. El programa está predeterminado a un nivel moderado de contenido de armónicas que es típico del equipo más reciente. El equipo más Viejo puede requerir que el contenido de armónicas se aumente.

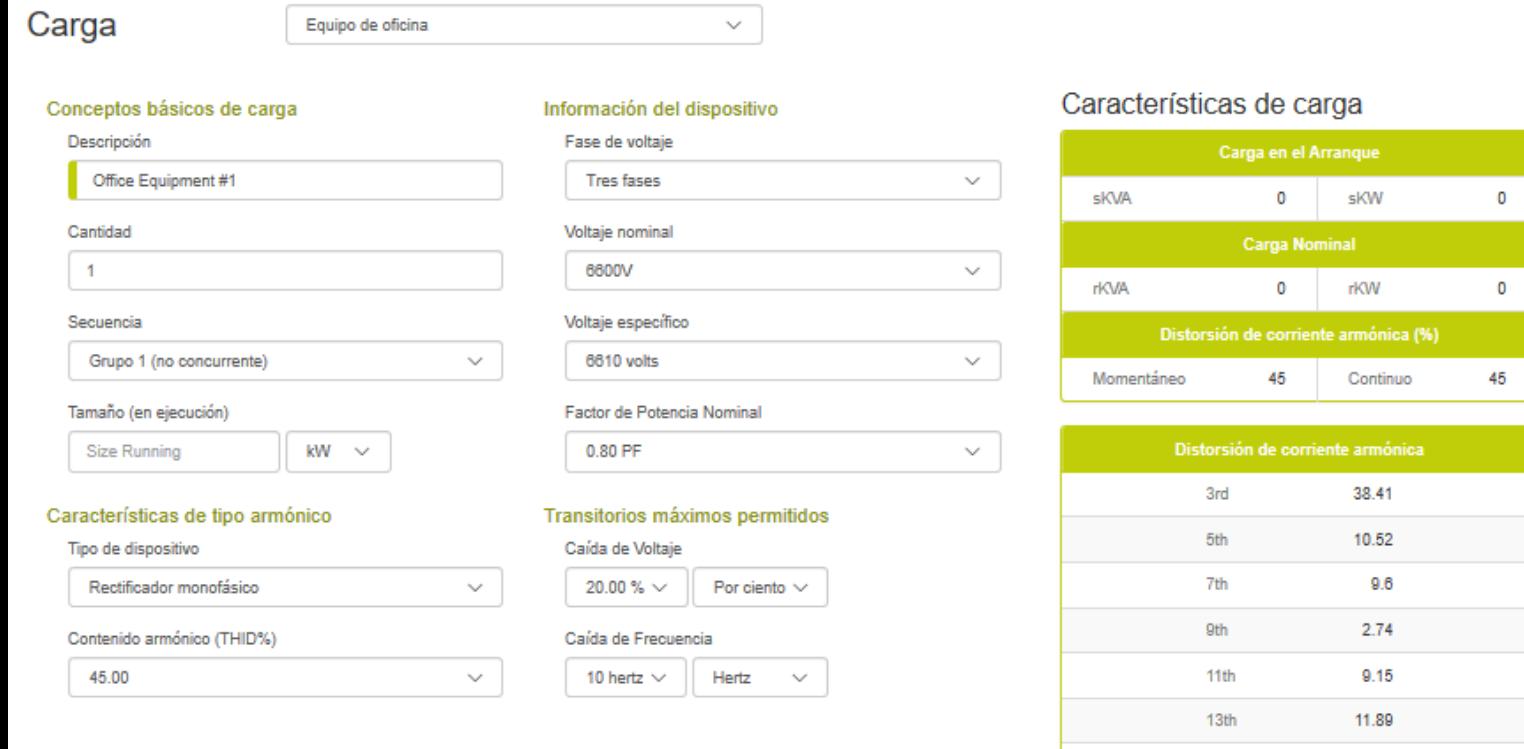

**Fundamentos de la Carga Descripción de la Carga**

 $\mathbf 0$ 7.77

7.32

Cancelar

Salva

 $15<sub>th</sub>$ 

 $17th$ 

19th

 $\circ$ 

 $\bullet$ 

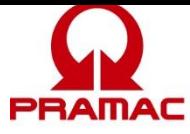

La descripción de la carga es un campo del usuario para registrar un nombre significativo de la carga. Para comodidad del usuario el programa registra un nombre predeterminado.

## **Cantidad**

La cantidad es aquella contada para este tipo de carga. Con los programas de dimensionamiento tradicionales, los usuarios eran reacios a utilizar cantidades múltiples para una carga dada porque

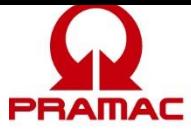

ésta forzaba a todas las cargas a una sola secuencia, resultando en un arranque simultáneo y al sobredimensionamiento del generador. Este programa salva esta limitación por medio de secuencias de arranque no-simultáneas (ver secuencias siguientes). Cuando las cantidades de una carga se registran en una secuencia no-simultánea (grupo1, grupo 2,...), el programa supone que cada dispositivo arranque en un momento diferente (secuenciado natural). Los valores de skVA y skW serán los de un elemento de carga sencillo. Si las cargas se registran en una secuencia simultánea (paso 1, paso 2,...), la cantidad total de dispositivos arrancan al mismo tiempo.

### **Secuencias**

A menudo existe entre los usuarios el malentendido de que todas las cargas de grandes agrupamientos de carga en un edificio o aplicación arrancan al mismo tiempo. Esto en la práctica típicamente no sucede: el motor tiene circuitos de control que se deben re-secuenciar, los compresores de enfriamiento deben purgar las presiones de la cabeza, las computadoras deben reiniciarse, los UPS esperan que haya estabilidad de voltaje antes de regresar a la línea, etc. Típicamente, cuando un interruptor de transferencia de generador se cierra en una aplicación existe un paso de carga mínimo seguido por las cargas en la aplicación que naturalmente regresan en secuencia. Si una aplicación tiene dos cargas significativas que pareciera que inadvertidamente arrancan al mismo tiempo (simultáneamente), a menudo es más fácil y más económico agregar un retardo o una interconexión con un relevador de control y luego dimensionar para el arranque simultáneo de dos cargas de motor significativas.

La mayoría de los programas para dimensionamiento de generador tienen un método ideado para registrar cargas en pasos de carga estructurados facciosamente. Este método entonces supone que todas las cargas están operando y que arrancan simultáneamente. Ambas, generalmente, son falsas suposiciones en el mundo real. Las cargas se ciclan para encenderse y apagarse constantemente y raramente arrancan simultáneamente. Como resultado, cuando los usuarios usan programas de dimensionamiento típicos, se ven forzados a separar las cargas en alguna secuencia de carga arbitraria para evitar sobredimensionar el generador que resultaría de la suposición de un arranque simultáneo. Este programa permite tanto el arranque simultáneo tradicional (paso #1, paso #2... paso #20) como la flexibilidad de registrar las cargas en pasos de carga que suponen un arranque no-simultáneo (grupo #1 a grupo #4). También acepta la operación cíclica (secuencia cíclica) con factores de carga seleccionados por el usuario.

#### **Secuencias de Arranque No-simultáneo**

Cuando las cargas se registran en una secuencia de arranque no-simultáneo (grupo #1, grupo #2…), se supone el secuenciado natural. Cada carga en este agrupamiento de cargas arranca en un momento diferente. El skW de la secuencia es el más grande en la ella. El skVA de la secuencia es el más grande en ella. La distorsión de corriente armónica momentánea asociada con los arrancadores suaves, es el valor del arrancador suave que distorsiona más.

#### **Secuencias de Arranque Simultáneo**

Cuando las cargas se registran en una secuencia de arranque simultáneo tradicional (paso #1, paso #2...), se supone el arranque simultáneo. El skW de la secuencia es la suma de todos los valores de skW en la secuencia. El skVA de la secuencia es la suma de todos los valores de skVA en la secuencia. La distorsión de corriente armónica momentánea asociada con los arrancadores suaves es la suma de todos los arrancadores suaves.

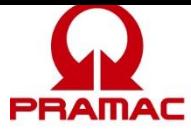

## **Secuencias Cíclicas**

Todas las secuencias de carga suponen un factor de carga del 100% (queriendo decir que todas las cargas siempre están encendidas) con la excepción de las secuencias cíclicas. Estas secuencias (cíclica #1 y cíclica #2) suponen que la carga más grande en la secuencia está "encendida" y le toca al usuario seleccionar el factor de carga (ver página del proyecto) al resto de las cargas en la secuencia. Esto permite que los usuarios registren todas las cargas pero no tienen que suponer que todas están operando. También suponer que la carga más grande está "encendida" garantiza que el generador tenga la suficiente capacidad para permitir el arranque y operación de la carga más grande en la secuencia de carga. Esta secuencia de carga supone el arranque no-simultáneo (ver la definición antes).

## **Dimensión (Operando)**

Esta información determina el nivel de carga de operación en el generador. Las unidades se pueden seleccionar (kVA, kW y A). El programa automáticamente convierte el valor de la información cuando se cambia el campo de la unidad. Cuando se registran las cargas en kVA, el programa utiliza la información del factor de potencia de operación para calcular los kW de operación. Cuando se registran las cargas en amperios, el programa utiliza la información del voltaje, fase y factor de potencia de operación para calcular los kW de operación.

## **Información del Dispositivo**

## **Voltaje y Fase,**

Estos datos solo se utilizan cuando el tamaño de la carga se da en amperios. El programa entonces usa esta información para convertir los amperios en kW y kVA. Fíjese que estos son el voltaje y fase de carga del dispositivo y pueden ser diferentes de los del generador. Para permitir un fácil registro de datos, este campo inicialmente se predetermina al voltaje del proyecto. Si el valor se modifica, el valor predeterminado es el último. Si la carga se registra en kW o kVA, esta información es irrelevante.

## **FP (Factor de Potencia) de Operación**

El factor de potencia de operación se usa para establecer la relación entre los kW de operación y los kVA de operación. Esto también se supone que es el factor de potencia de arranque para esta carga.

## **Características del Tipo de Armónica**

#### **Tipo de Armónica**

El tipo de armónica está predeterminado a un espectro de armónicas y al contenido de armónicas (THID %) que es típico para ese tipo de carga. El espectro de armónicas es relativo a la cantidad de los diferentes elementos de la armónica. Cada elemento de armónica (3<sup>o</sup>, 5<sup>o</sup>...) representa un múltiplo diferente de frecuencia de la frecuencia fundamental. Para un sistema de 60 Hz, 60 Hz es el fundamental y el 5º elemento de armónica es el de 300 Hz (60 x 5).

## **Contenido de la Armónica (THID %)**

El contenido de la armónica se predetermina a una distorsión de corriente armónica total típica (THID) que es típica para ese tipo de carga. El contenido de la armónica es una suma matemática especial de todas las frecuencias de la armónica. Si bien el programa intenta hacer la mejor suposición de las características típicas de la armónica de un dispositivo, las características

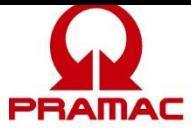

reales del dispositivo pueden variar ampliamente. Este programa es sencillamente una herramienta de cálculo y el resultado es solo tan Bueno como los datos de aporte.

#### **Transitorias Máximas Permisibles -- Voltaje y Frecuencia**

Limitar las caídas de voltaje es una parte común de todos los programas de dimensionamiento del generador. Este programa le permite al usuario seleccionar una caída máxima de voltaje y de frecuencia que se aplica a cada carga. Se debe tener cuidado cuando se seleccionen los valores apropiados del sitio para una aplicación dada. Exigir una tolerancia que sea muy estricta puede causar aumentos significativos en dimensión y costo del generador. Dejar las tolerancias muy amplias, puede resultar en que las cargas más sensibles operen correctamente.

Los límites de caída de voltaje y frecuencia de una carga dada determinan los límites de todas las cargas en la misma secuencia y en todas las secuencias que le siguen. Una vez que una carga está en el generador es sensible a todas las cargas que le sigan. La secuencia de carga se menciona en la página de análisis de transitorias: emergencia, prioridad, pasos de carga numerados y, cíclicas.

Para ayudar en el dimensionamiento apropiado de las transitorias, este programa tiene una página de análisis de transitorias que le permite al usuario ver las transitorias esperadas de voltaje y frecuencia y los límites disponibles para cada secuencia. El usuario también puede seleccionar manualmente cualquier tamaño de generador y ver los efectos en las caídas de voltaje, caídas de frecuencia y las armónicas.

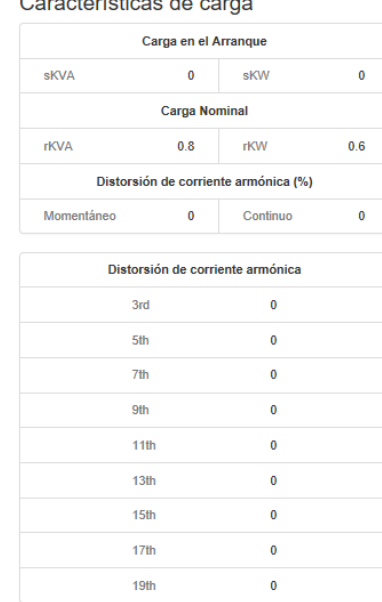

and a state of the state

#### **Características de la Carga**

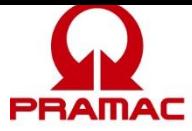

## **Características de la Carga de Arranque**

Carga de arranque – el paso de skVA son los kVA demandados durante el arranque. Esto es más frecuente para las cargas del motor. Para esta carga, los kVA de arranque se suponen igual a los kVA de operación. Los kVA de arranque impactan directamente el dimensionamiento del alternador y las caídas de voltaje del sistema.

Carga de arranque – el paso de skW son los kW demandados durante el arranque. Esto es más frecuente para las cargas del motor. Para esta carga, los kW de arranque se suponen igual a los kW de operación. Los valores de kW de arranque se suman a cualquier carga de kW de operación previa. Cuando se suma, establecen la carga pico para un paso de carga dado. Los kW de arranque también causan una transitoria de frecuencia cuando carga el motor.

### **Características de la Carga de Operación**

Los kVA y kW de Operación establecen los valores de carga de operación de las cargas. Estos valores se totalizan para establecer la carga de operación del generador.

#### **Características de la Distorsión de la Corriente Armónica**

La distorsión de la corriente armónica (THID) continua es la distorsión resultante de las cargas de operación no-lineales. La distorsión de la corriente armónica (THID) momentánea es la corriente armónica resultante de la no-lineal durante la fase de arranque de la carga. La mayoría de las cargas no-lineales tienen características similares de arranque y operación. La única excepción son los arrancadores suaves que tienen armónicas significativas durante el arranque y no tienen armónicas cuando operan.

Los valores de porcentaje mencionados con un número de armónica son el espectro esperado de corriente armónica de los dispositivos. Representa la cantidad relativa de los diferentes elementos de la armónica. Cada elemento de la armónica se representa con un multiplicador de frecuencia diferente de la frecuencia fundamental. Para un sistema de 60 Hz, 60 Hz es la fundamental y el 5º elemento de la armónica es el de 300 Hz (60 x 5).

## <span id="page-36-0"></span>1 2 *<sup>B</sup>***Misceláneos**

Estos datos de la carga son para las cargas que no se adaptan a ninguna clasificación en particular. Los datos para este tipo de carga son muy es muy flexibles permitiéndole al usuario definir las características de la carga.

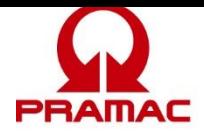

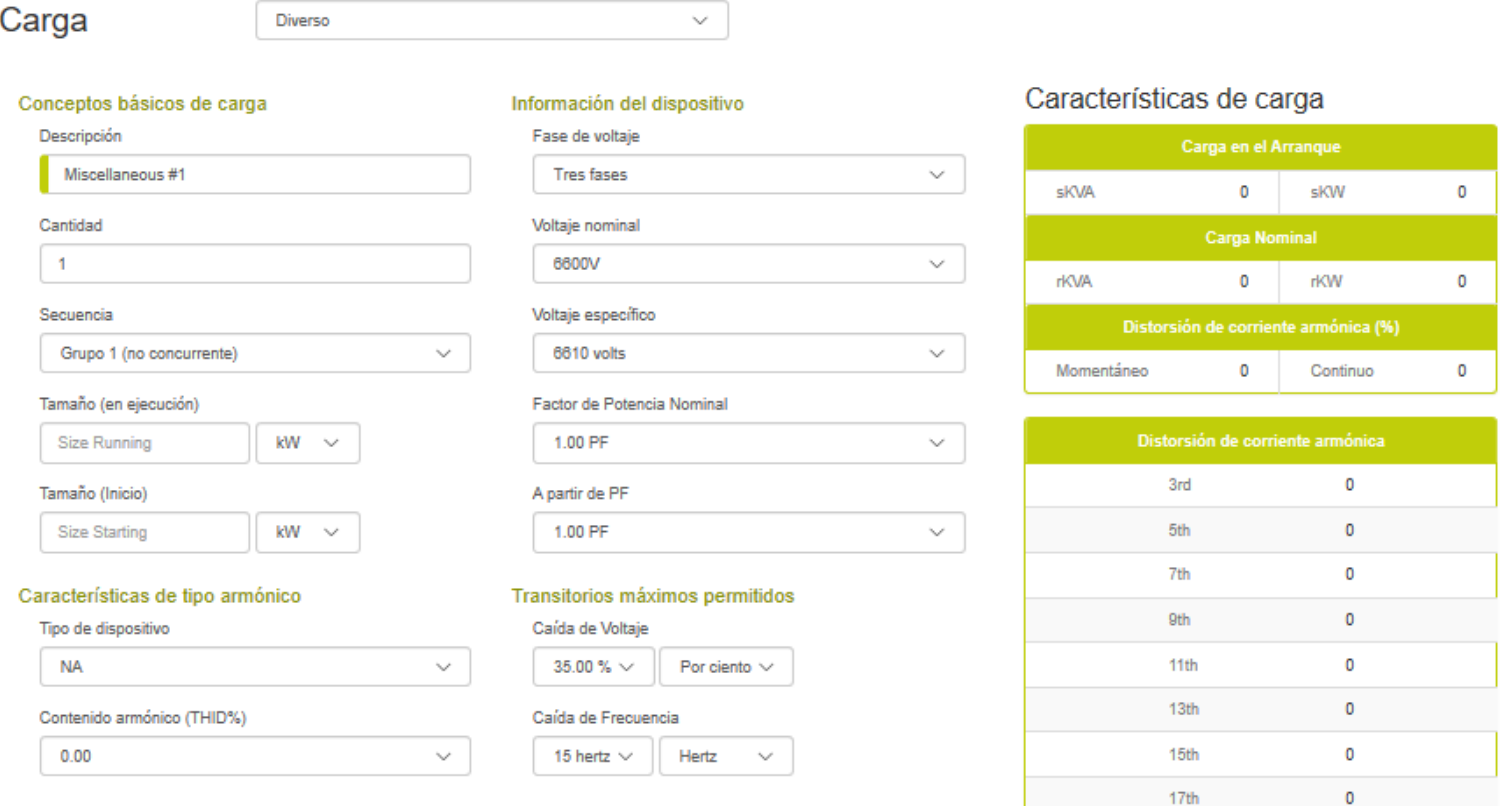

Cancelar

 $\circ$ 

19th

#### **Fundamentos de la Carga**

#### **Descripción de la Carga**

La descripción de la carga es un campo del usuario para registrar un nombre de carga significativo. El programa registra un nombre predeterminado para comodidad del usuario.

#### **Cantidad**

La cantidad es el conteo de la cantidad de este tipo de carga. Con los programas de dimensionamiento tradicionales, los usuarios eran reacios a utilizar cantidades múltiples de una carga dada porque forzaba a todas las cargas a una sola secuencia resultando en un arranque simultáneo y a sobredimensionar el generador. Este programa salva esa limitación por medio de las secuencias de arranque no-simultáneas (ver las secuencias enseguida). Cuando se registran las cantidades de una carga en una secuencia no-simultánea (grupo1, grupo 2,...), el programa supone que cada dispositivo arranca en un momento diferente (secuenciado natural). Los valores de skVA y skW serán los de un elemento de carga sencillo. Si las cargas se registran en una secuencia simultánea (paso 1, paso 2,…), la cantidad total de dispositivos arranca al mismo tiempo.

#### **Secuencias**

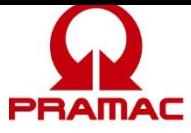

A manudo existe un malentendido de los usuarios que todas las cargas o las grandes agrupaciones de carga en un edificio o aplicación arrancan al mismo tiempo. Esto en la práctica típicamente, no sucede: el motor tiene circuitos de control que deben re-secuenciarse, los compresores de enfriamiento deben purgar la presión de las cabezas, las computadoras deben re- iniciarse, los UPS esperan a que el voltaje se estabilice antes de regresar a la línea, etc.

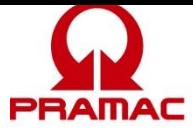

Típicamente, cuando un interruptor de transferencia del generador cierra en una aplicación, existe un paso de carga mínimo, seguido por las cargas en la aplicación que se reconectan en una secuencia natural. Si una aplicación tiene dos cargas significativas que parece que arrancan inadvertidamente al mismo tiempo (simultáneamente), a manudo es más fácil y más económico agregar un retardo o interconexión con un relevador de control que dimensionar para el arranque simultáneo de dos cargas significativas de motor.

La mayoría de los programas de dimensionamiento de generadores tienen un método ideado para registrar las cargas en pasos de carga estructurados facciosamente. Este método entonces supone que todas las cargas están operando y que arrancan simultáneamente. Generalmente, en el mundo real ambas suposiciones generalmente son falsas. Las cargas de ciclan encendiéndose y apagándose constantemente y raramente arrancan simultáneamente. Como resultado, cuando los usuarios usan programas de dimensionamiento típicos, se ven forzados a separar las cargas en alguna secuencia de carga arbitraria para evitar sobredimensionar el generador que resultaría de la suposición del arranque simultáneo. Este programa permite tanto el arranque simultáneo tradicional (paso #1, paso #2… paso #20) como la flexibilidad de registrar las cargas en pasos de carga que suponen un arranque no-simultáneo (grupo #1 al grupo #4). También permite la operación cíclica (secuencia cíclica) con los factores de carga seleccionados por el usuario.

### **Secuencias de Arranque No-simultáneo**

Cuando las cargas se registran en una secuencia de arranque no-simultáneo (grupo #1, grupo #2…), se supone el secuenciado natural. Cada carga en este agrupamiento de carga arranca en un momento diferente. El skW de la secuencia es el skW más grande de la secuencia. El skVA de la secuencia es el valor de skVA más grande en la secuencia. La distorsión de corriente armónica momentánea asociada con los arrancadores suaves es el valor del arrancador suave de mayor distorsión.

## **Secuencias de Arranque Simultáneo**

Cuando se registran las cargas en una secuencia de arranque simultáneo tradicional (paso #1, paso #2...), se supone el arranque simultáneo. El skW de la secuencia es la suma de todos los valores de skW en la secuencia. El skVA de la secuencia es la suma de todos los valores de skVA en la secuencia. La distorsión de corriente armónica momentánea asociada con los arrancadores suaves es la suma de todos los arrancadores suaves.

#### **Secuencias Cíclicas**

Todas las secuencias de carga suponen un factor de carga del 100% (queriendo decir que todas las cargas siempre están encendidas) con la excepción de las secuencias cíclicas. Estas secuencias (cíclica #1 y cíclica #2) suponen que la carga más grande en la secuencia está "encendida" y le toca al usuario seleccionar el factor de carga (ver página del proyecto) al resto de las cargas en la secuencia. Esto permite que los usuarios registren todas las cargas pero no tienen que asumir que todas están operando. También suponer que la carga más grande está "encendida" garantiza que el generador tenga suficiente capacidad para aceptar el arranque y operación de la carga más grande en la secuencia de carga. Esta secuencia de carga supone un arranque no-simultáneo (ver definición antes).

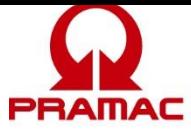

## **Dimensión (Operando)**

Estos datos determinan el nivel de carga de operación en el generador. Las unidades se pueden seleccionar (kVA, kW y A). La relación básica que se utiliza es kW de operación = kVA de operación x FP de operación. El programa automáticamente convierte el valor de los datos cuando el campo de las unidades se cambia. Cuando se registran cargas en kVA, el programa utiliza el dato del factor de potencia de operación para calcular los kW de operación. Cuando se registran las cargas en amperios, el programa utiliza los datos del voltaje, fase y factor de potencia de operación para calcular los kW de operación.

## **Dimensión (Arranque)**

El dato de la potencia de arranque se usa para calcular los kVA de arranque que cargan el alternador del conjunto generador. Algunos dispositivos tienen un valor de carga de arranque que es mínimo, mientras que otros tienen un paso de carga de arranque significativo o irrupción de corriente. Para dimensionar correctamente el generador, para algunas aplicaciones la información exacta de la potencia de arranque puede ser importante. Similar a la relación de kW de operación, los kW de arranque = kVA de arranque x FP de arranque. Para dispositivos que tienen altas corrientes de irrupción, suponga factores de potencia de arranque bajos.

## **Información del Dispositivo**

## **Voltaje y Fase**

Estos datos solo se utilizan cuando el tamaño de la carga se aporta en amperios. El programa entonces usa esta información para convertir los A en kW y kVA. Fíjese que éste es el voltaje y fase de la carga del dispositivo y puede ser diferente del generador. Para permitir un fácil registro de datos, este campo inicialmente se predetermina al voltaje del proyecto. Si el valor se modifica, el valor predeterminado es el último. Si la carga se registra en kW o kVA esta información es irrelevante.

## **FP (Factor de Potencia) de Operación**

El factor de potencia de operación se usa para establecer la relación entre los kW de operación y los kVA de operación.

## **FP (Factor de Potencia) de Arranque**

El factor de potencia de arranque se usa para establecer la relación entre los kW de arranque y los kVA de arranque. Algunas cargas requieren de una irrupción de corriente durante la fase de arranque. Esta corriente típicamente tiene un factor de potencia relativamente bajo.

## **Características del Tipo de Armónica**

## **Tipo de Armónica**

El tipo de armónica esta predeterminado a un espectro de armónicas y al contenido de la armónica (THID %) que es típica para ese tipo de carga. El espectro de armónicas es la cantidad relativa de los diferentes elementos de la armónica. Cada elemento de la armónica (3<sup>o</sup>, 5<sup>o</sup>...) representa un múltiplo diferente de frecuencia de la frecuencia fundamental. Para un sistema de 60 Hz, 60 Hz es la fundamental y el 5º elemento de la armónica es el 300 Hz (60 x 5).

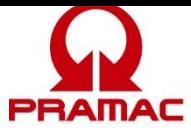

## **Contenido de la Armónica (THID %)**

El contenido de la armónica está predeterminado a una distorsión típica de corriente armónica total (THID) que es típica para ese tipo de carga. El contenido de la armónica es una suma matemática especial de todas las frecuencias de la armónica. Si bien el programa intenta hacer la mejor suposición de las características típicas de la armónica de un dispositivo, las características reales del dispositivo pueden variar enormemente. Este programa es sencillamente una herramienta de cálculo y el resultado es solo tan bueno como los datos de aporte.

#### **Transitorias Máximas Permisibles -- Voltaje y Frecuencia**

Limitar las caídas de voltaje es una parte común de todos los programas de dimensionamiento del generador. Este programa le permite al usuario seleccionar una caída de voltaje y frecuencia máximos que se aplican a cada carga. Se debe tener cuidado cuando seleccione los valores apropiados del sitio para una aplicación dada. Exigir una tolerancia que sea muy ajustada puede causar aumentos en tamaño y costo muy significativos en el generador. Dejar las tolerancias muy amplias puede resultar en que las cargas más sensibles operen correctamente.

Los límites de caída de voltaje y frecuencia para una carga dada determinan los límites para todas las cargas en la misma secuencia y en todas las secuencias que le siguen. Una vez que una carga está en el generador es sensible a todas las cargas que se encienden después de ella. La secuencia de carga se menciona en la página de análisis de transitorias: emergencia, prioridad, pasos de carga numerados y, cíclicas.

Para ayudar en el correcto dimensionamiento de transitorias, este programa tiene una página de análisis de transitorias que le permite al usuario ver las transitorias esperadas de voltaje y frecuencia y los límites disponibles para cada secuencia. El usuario también puede seleccionar manualmente cualquier dimensión de generador y, ver los efectos en las caídas de voltaje, caídas de frecuencia y las armónicas.

#### **Características de la Carga**

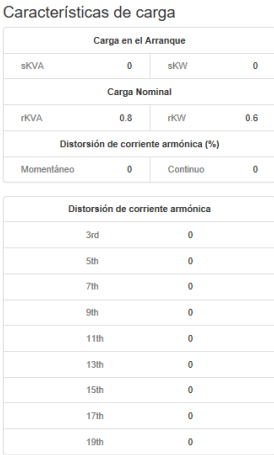

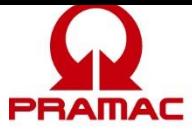

## **Características de la Carga de Arranque**

Carga de arranque – el paso de skVA son los kVA demandados durante el arranque. Esto es más frecuente para las cargas del motor. Cuando arranca un motor, demanda una gran cantidad de corriente a un bajo factor de potencia. Esta demanda de corriente aparece en kVA e impacta directamente el dimensionamiento del alternador y las caídas de voltaje del sistema.

Carga de arranque – el paso de skW son los kW demandados durante el arranque. Esto es más frecuente para las cargas del motor. Cuando arranca un motor, demanda una gran cantidad de corriente a un bajo factor de potencia. La mayoría de la corriente fluye como kVAR pero una cantidad significativa también se ve como una carga en kW en el motor del conjunto generador. Los valores de kW de arranque son aditivos a cualquier carga de kW de operación previos. Cuando se suman, establecen la carga pico para un paso de carga dado. Los kW de arranque también causan una transitoria de frecuencia cuando cargan al motor.

### **Características de la Carga de Operación**

Los kVA y kW de Operación establecen los valores de carga de operación de las cargas. Estos valores se totalizan para establecer la carga de operación del generador.

### **Características de Distorsión de la Corriente Armónica**

La distorsión de corriente armónica (THID) continua es la distorsión resultante de las cargas nolineales operando. La distorsión de corriente armónica (THID) momentánea es la corriente armónica resultante de la no-lineal durante la fase de arranque de la carga. La mayoría de las cargas no-lineales tienen características similares de arranque y operación. La única excepción son los arrancadores suaves que tienen armónicas significativas durante el arranque y ninguna armónica cuando operan.

Los valores de porcentaje mencionados con un número de armónica es el espectro esperado de corriente armónica de los dispositivos. Representa la cantidad relativa de los diferentes elementos de la armónica. Cada elemento de armónica se representa con un multiplicador de frecuencia diferente de la frecuencia fundamental. Para un sistema de 60 Hz, 60 Hz es la fundamental y el 5º elemento de la armónica es el de 300 Hz (60 x 5).

## <span id="page-42-0"></span>**No-lineal**

La página de cargas no-lineales está diseñada como una página de datos generales para las cargas en cuya característica principal existe distorsión de armónica. Si las cargas tienen transitorias de arranque significativas además de las armónicas registre la carga usando la página de datos Misceláneos. Por favor siga el enlace "Elementos de Datos Comunes" ("Common Input Elements") para obtener más información.

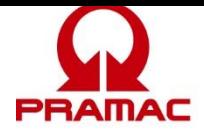

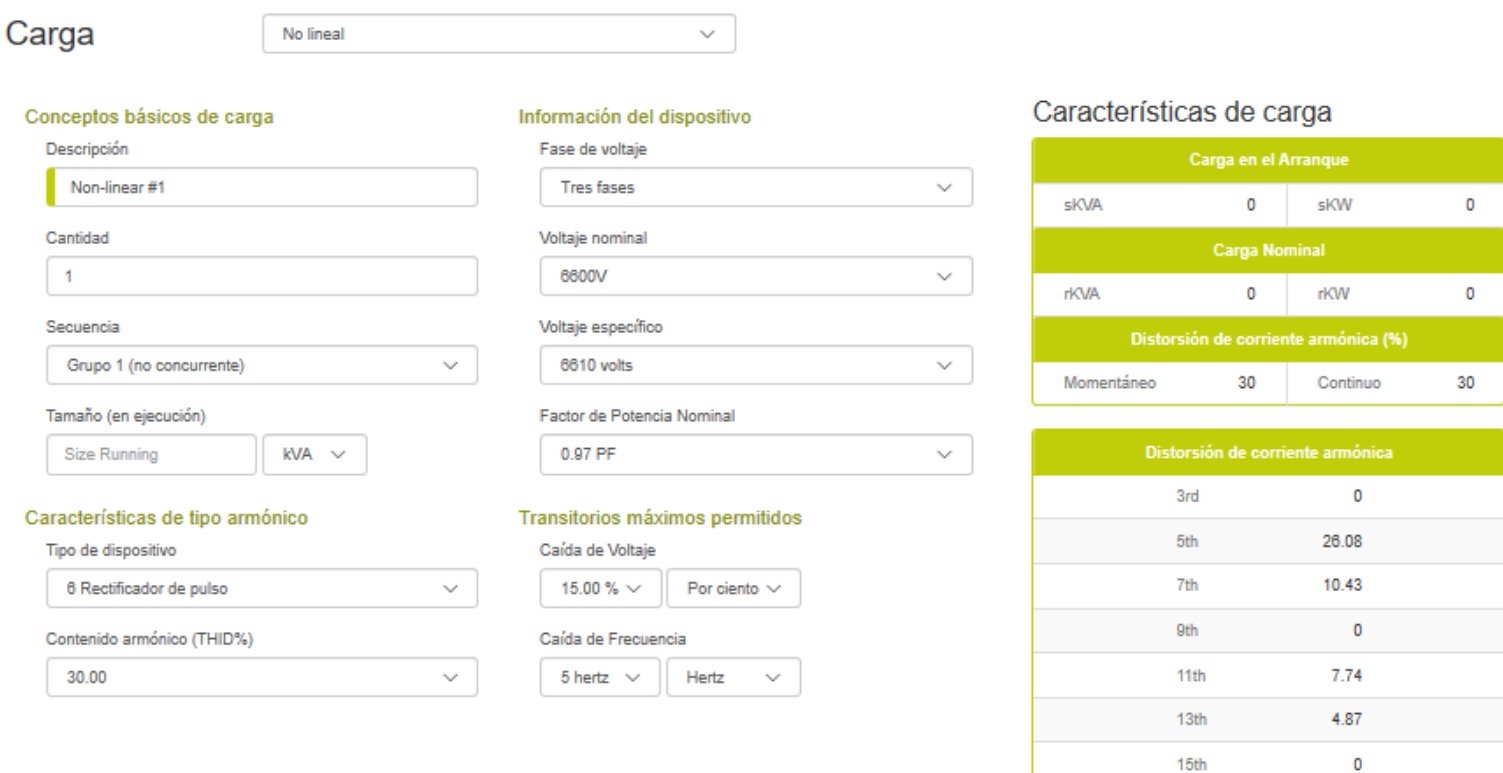

## **Fundamentos de la Carga**

#### **Descripción de la Carga**

La descripción de la carga es un campo del usuario para registrar un nombre de carga significativo. The program enters a default name for the user's convenience.

#### **Cantidad**

La cantidad es el conteo de este tipo de carga. Con los programas de dimensionamiento tradicionales, los usuarios estaban reacios a utilizar cantidades múltiples para una carga dada porque forzaba a todas las cargas a una sola secuencia resultando en un arranque simultáneo y a un sobredimensionamiento del generador. Este programa salva esta limitación por medio de secuencias de arranque no-simultáneas (ver las secuencias enseguida). Cuando las cantidades de una carga se registran en una secuencia no-simultánea (grupo1, grupo 2,...), el programa supone que cada dispositivo arranca en un momento diferente (secuenciado natural). Los valores de skVA y skW serán los de un elemento de carga sencillo. Si las cargas se registran en una secuencia simultánea (paso 1, paso 2,…), toda la cantidad de los dispositivos arrancarán al mismo tiempo.

#### **Secuencias**

A manudo existe el malentendido de los usuarios que todas las cargas o los grandes agrupamientos

3.83

3.56

Cancelar

Salvar

 $17th$ 19th

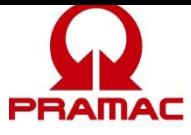

de cargas de un edificio o aplicación arrancan al mismo tiempo. Típicamente, en la práctica esto no sucede: el motor tiene circuitos de control que deben re-secuenciarse, los compresores de enfriamiento deben purgar las presiones de la cabeza, las computadoras deben reiniciarse, los UPS esperan a que el voltaje se estabilice antes de regresar a la línea, etc.

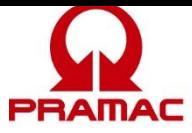

Típicamente, cuando un interruptor de transferencia del generador se cierra para una aplicación, existe un paso de carga mínimo seguido por las cargas en la aplicación que naturalmente se encienden en secuencia. Si una aplicación tiene dos cargas significativas que parece que inadvertidamente arrancan al mismo tiempo (simultáneamente), a menudo es más fácil y más económico agregar un retardo o interconexión con un relevador de control, que dimensionar para tener un arranque simultáneo de dos cargas de motor significativas.

La mayoría de los programas de dimensionamiento de generador tienen un método ideado para registrar las cargas en pasos de carga estructurados facciosamente. Este método luego supone que todas las cargas están operando y que arrancan simultáneamente. Ambas, generalmente, son falsas suposiciones en el mundo real. Las cargas se ciclan encendiéndose y apagándose constantemente y raramente arrancan simultáneamente. Como resultado, cuando los usuarios usan típicamente programas de dimensionamiento, se ven forzados a separar las cargas en alguna secuencia de carga arbitraria para evitar sobredimensionar el generador que resultaría de la suposición del arranque simultáneo. Este programa admite tanto el arranque simultáneo tradicional (paso #1, paso #2... paso #20) como la flexibilidad de registrar las cargas en pasos de carga que suponen el arranque no-simultáneo (grupo #1 to grupo #4). También admite la operación cíclica (secuencia cíclica) con factores de carga seleccionados por el usuario.

### **Secuencias de Arranque No-simultáneas**

Cuando las cargas se registran en una secuencia de arranque no-simultánea (grupo #1, grupo #2…), se supone el secuenciado natural. Cada carga en este agrupamiento de cargas, arranca en un momento diferente. Los skW de la secuencia, son los skW más grandes en la secuencia. Los skVA de la secuencia, son el valor de skVA más grande en la secuencia. La distorsión de corriente armónica momentánea asociada con los arrancadores suaves es el valor del arrancador suave que distorsiona más.

#### **Secuencias de Arranque Simultáneas**

Cuando las cargas se registran en una secuencia de arranque simultánea tradicional (paso #1, paso #2...), se supone el arranque simultáneo. Los skW de la secuencia es la suma de todos los valores de skW en la secuencia. Los skVA de la secuencia es la suma de todos los valores de skVA en la secuencia. La distorsión de corriente armónica momentánea asociada con los arrancadores suaves es la suma de todos los arrancadores suaves.

#### **Secuencias Cíclicas**

Todas las secuencias de carga suponen un factor de carga del 100% (queriendo decir que todas las cargas siempre están encendidas) con la excepción de las secuencias cíclicas.

Estas secuencias (cíclica #1 y cíclica #2) suponen que la carga más grande en la secuencia está "encendida" y le corresponde al usuario seleccionar el factor de carga (ver la página de proyecto) al resto de las cargas en la secuencia. Esto permite que los usuarios registren todas las cargas pero no tienen que suponer que todas están operando. También suponer que la carga más grande está "encendida" garantiza que el generador tenga suficiente capacidad para admitir el arranque y operación de la carga más grande en la secuencia de carga. Esta secuencia de carga supone un arranque no-simultáneo (ver definición antes).

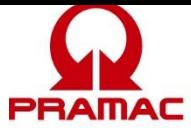

## **Dimensión (Operando)**

Este dato determina el nivel de carga de operación en el generador. Las unidades se pueden seleccionar (kVA, kW, y A). El programa automáticamente convierte el valor del dato cuando se cambia el campo de la unidad. Cuando se registran cargas en kVA, el programa utiliza el dato del factor de potencia de operación para calcular los kW de operación. Cuando se registran las cargas en amperios, el programa utiliza los datos del voltaje, fase y factor de potencia de operación para calcular los kW de operación.

## **Información del Dispositivo**

## **Voltaje y Fase**

Estos datos solo se utilizan cuando el tamaño de la carga se da en amperios. El programa luego usa esta información para convertir los amperios en kW y kVA. Fíjese que éstos son el voltaje y la fase de la carga del dispositivo y pueden ser diferentes de los del generador. Para admitir un fácil registro de datos este campo está predeterminado inicialmente al voltaje del proyecto. Si el valor se modifica, el valor predeterminado es el último. Si la carga se registra en kW o kVA esta información es irrelevante.

## **FP (Factor de Potencia) de Operación**

El factor de potencia de operación se usa para establecer la relación entre los kW de operación y los kV de operación. Esto también se supone que sea el factor de potencia de arranque para esta carga.

## **Características del Tipo de Armónica**

#### **Tipo de Armónica**

El tipo de armónica está predeterminado a un espectro de armónica y al contenido de la armónica (THID %) que es típico para ese tipo de carga. El espectro de armónica es la cantidad relativa de los diferentes elementos de armónica. Cada elemento de armónica (3<sup>o</sup>, 5<sup>o</sup>...) representa un múltiplo de frecuencia diferente de la frecuencia fundamental. Para un sistema de 60 Hz, 60 Hz es la fundamental y el 5º elemento de la armónica es de 300 Hz (60 x 5).

## **Contenido de la Armónica (THID %)**

El contenido de la armónica está predeterminado a una distorsión de corriente de armónica total típica (THID) que es típica para ese tipo de carga. El contenido de la armónica es una suma matemática especial de todas las frecuencias de la armónica. Si bien el programa intenta deducir la mejor suposición de las características de la armónica típicas de un dispositivo, las características reales del dispositivo pueden variar ampliamente. Este programa es sencillamente una herramienta de cálculo y el resultado es solo tan Bueno como los datos de aporte.

## **Transitorias Máximas Permisibles -- Voltaje y Frecuencia**

Limitar las caídas de voltaje es una parte común de todos los programas de dimensionamiento del generador. Este programa le permite al usuario seleccionar una caída máxima de voltaje y frecuencia que se aplica a cada carga. Se debe tener cuidado cuando se seleccionan los valores apropiados para el sitio para una aplicación dada. Exigir una tolerancia que sea muy estricta puede causar un aumento muy significativo en el tamaño y en el costo del generador. Dejar las tolerancias muy amplias puede resultar en que las cargas más sensibles operen correctamente.

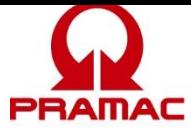

Los límites de caída de voltaje y frecuencia para una carga dada determinan los límites para todas las cargas en la misma secuencia y en todas las secuencias que le siguen. Una vez que una carga esté en el generador es sensible a todas las cargas que se encienden enseguida. La secuencia de cargado se menciona en la página de análisis de transitorias: emergencia, prioridad, pasos numerados de carga y cíclicas.

Para ayudar en el correcto dimensionamiento de las transitorias, este programa tiene una página de análisis de transitorias que le permite al usuario ver las transitorias esperadas de voltaje y frecuencia y los límites disponibles para cada secuencia. El usuario también puede seleccionar manualmente cualquier tamaño de generador y, ver los efectos en las caídas de voltaje, caídas de frecuencia y armónicas.

#### Características de carga Carga en el Arrangue sKVA  $\mathbf{a}$ **kW**  $\mathbf 0$ Carga Nominal rKVA  $0.8$ rKW  $0.6$ Distorsión de corriente armónica (%) Momentáneo  $\mathbf 0$ Continuo  $\mathbf 0$ Distorsión de corriente armónica 3rd  $\theta$  $\ddot{\mathbf{0}}$ 5th  $7<sub>th</sub>$  $\theta$ **9th**  $\mathbf 0$  $\pmb{0}$  $11th$  $13th$  $\pmb{0}$  $15th$  $\bf{0}$  $17th$  $\bf{0}$ 19th  $\mathbf{0}$

## **Características de la Carga**

## **Características de la Carga de Arranque**

Carga de arranque – el paso de skVA son los kVA demandados durante el arranque. Esto es más frecuente para las cargas de motor. Para esta carga, los kVA de arranque se suponen igual que los kVA de operación. Los kVA de arranque impactan directamente el dimensionamiento del alternador y las caídas de voltaje del sistema.

Carga de arranque – el paso de skW son los kW demandados durante el arranque. Esto es más frecuente para las cargas de motor. Para esta carga, los kW de arranque se suponen igual que los

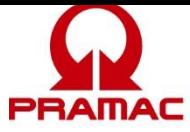

kW de operación kW. Los valores de kW de arranque se suman a cualquier a cualquier carga de kW de operación previos. Cuando se suman, establecen la carga pico para un paso de carga dado. Los kW de arranque también causan una transitoria de frecuencia cuando carga el motor.

## **Características de Carga de Operación**

Los kVA y kW de operación establecen los valores de carga de operación de las cargas. Estos valores se totalizan para establecer la carga de operación del generador.

## **Características de Distorsión de Corriente de Armónica**

La distorsión de la corriente armónica (THID) continua es la distorsión resultante de las cargas nolineales operando. La distorsión de corriente armónica (THID) momentánea es la corriente armónica resultante de la no-lineal durante la fase de arranque de la carga. La mayoría de las cargas no-lineales tienen características de arranque y operación similares. La única excepción son los arrancadores suaves que tienen armónicas significativas durante el arranque y no tienen armónicas cuando están operando.

Los valores de porcentaje mencionados con un número de armónica es el espectro esperado de corrientes armónicas de los dispositivos. Representa la cantidad relativa de los diferentes elementos de armónica. Cada elemento de armónica se representa por un multiplicador de frecuencia diferente de la frecuencia fundamental. Para un sistema de 60 Hz, 60 Hz es la fundamental y el 5º elemento de la armónica es el de 300 Hz (60 x 5).

# <span id="page-48-0"></span>**Análisis de Armónicas**

Los programas de dimensionamiento más tradicionales usan reglas de oro sencillas para las cargas no-lineales dejándole al usuario que conjeture sobre los efectos verdaderos de las cargas en el sistema del generador.

Este programa utiliza el análisis de la armónica para dimensionar el generador. Esta página de análisis de la armónica le permite al usuario ver el espectro complete de la armónica para cada paso de carga, el resultado acumulativo de cada paso de carga y el resultado total para toda la aplicación. Una vez que se selecciona(n) la(s) secuencia(s) deseada(s), el espectro de la corriente y voltaje de la armónica se detalla y los efectos en la forma de la onda de voltaje del sistema se muestran. Los kVA de la carga no-lineal para la(s) secuencia(s) seleccionada(s) se da en kVA y el % de la carga del alternador. El espectro de la corriente de la armónica se da con relación al valor base de kVA el cual es igual a la suma de todas las cargas no-lineales.

## <span id="page-48-1"></span>**Análisis de Transitorios**

La mayoría de los programas de dimensionamiento tradicionales sencillamente dimensionan el generador y proporcionan poco en la forma de herramientas de análisis de transitorias. Es un error común de muchos usuarios poner inadvertidamente demasiadas cargas en un solo paso de carga resultando en una condición de transitoria falsa y en un generador sobredimensionado.

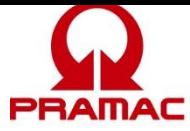

La página de análisis de transitorias hace fácil el analizar los efectos de la transitoria de varias cargas y los pasos de carga en el sistema del generador. Esta página identifica la secuencia de carga y la carga en esa secuencia que tiene el mayor impacto en el dimensionamiento del motor y el alternador.

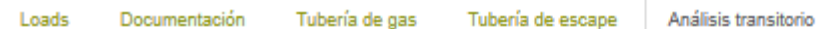

Análisis Armónico

## Análisis transitorio

| Requerimientos transitorios del alternador<br>más difíciles (Vdip) |                          | Requerimientos transitorios del motor más<br>difíciles (Fdip) |                          |
|--------------------------------------------------------------------|--------------------------|---------------------------------------------------------------|--------------------------|
| Secuencia:                                                         | Grupo 1 (no concurrente) | Secuencia:                                                    | Grupo 1 (no concurrente) |
| Carga:                                                             | Motor#1                  | Carga:                                                        | Motor#1                  |
| Comenzando kVA:                                                    | 444.55                   | Comenzando kW:                                                | 142.26                   |
| Tolerancia Vdip:                                                   | 35.00 %                  | Tolerancia Fdip:                                              | 15                       |
| Vdip esperado:                                                     | 29.5%                    | Fdip esperado:                                                | 3.6                      |

Alternador de análisis transitorio (Vdip)

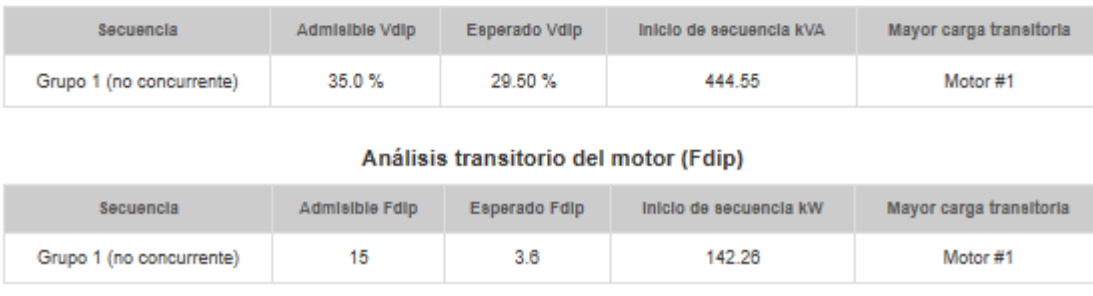

## **Requerimientos de Transitorias del Alternador**

El tamaño del alternador está determinado por el requerimiento de skVA y el límite de caída de voltaje de cada secuencia. El programa permite límites de caída de voltaje únicos para la secuencia (establecidos por los límites de cada carga en la secuencia) y los límites globales (establecidos en la página del proyecto). El análisis de transitorias identifica la secuencia más demandante y la carga más demandante en esa secuencia. En el ejemplo siguiente, la secuencia más demandante es el "Grupo 2" porque está usando el porcentaje más grande de su límite de caída de voltaje disponible. La secuencia "Grupo 1" tiene un skVA y caída de voltaje más grande pero no está restringido tan estricto como el "Grupo 2". Además para identificar la secuencia más demandante, el análisis de transitorias identifica la carga en cada secuencia que es la más demandante.

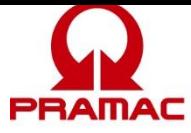

## Análisis transitorio

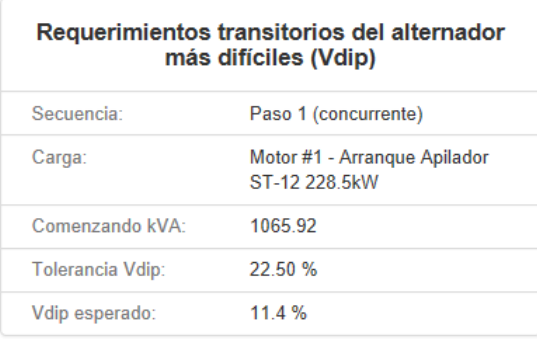

## **Límites de caída de voltaje**

Como es posible para cada secuencia tener un límite de caída de voltaje único, el proyecto puede mostrar una caída de voltaje que es mayor que el dispositivo más limitado. En este ejemplo, el Motor #2 arranca causando una caída de voltaje del 11.7%, entonces el Motor #1 arranca más tarde con su límite de caída de voltaje más limitado del 10%. Esta es una solución de dimensionamiento aceptable porque el Motor #1 no está operando cuando el Motor #2 causa la caída de voltaje más grande. El programa automáticamente reduce los límites de caída de voltaje de los pasos de carga previos en el dimensionamiento y análisis de los pasos de carga subsecuentes. Esto se ilustra con la tolerancia de caída de voltaje del 10% que se impone en la siguiente secuencia "grupo 1".

La capacidad de tener caídas de voltaje únicas por secuencia es una característica avanzada de este programa. Para aplicaciones en las que desea colocar un límite global en todas las cargas, establezca el límite de caída de voltaje en la página de preparación del proyecto a la caída de voltaje deseada.

Para las cargas que se ciclan (se encienden y apagan) una vez que otras caras están operando, este programa acepta dos secuencias de carga cíclicas. Estas secuencias se ponen al final de todos los pasos de carga para capturar los límites de caída de voltaje de todas las cargas previas. Esto evita que una carga que esté volviendo a arrancar más tarde cause que una carga sensible que ya esté operando se dispare en voltaje bajo.

## **Requerimientos de Transitorias del Motor**

El motor típicamente está dimensionado basándose en los requerimientos de operación y kW pico de la aplicación. Este programa también admite el dimensionamiento del motor basándose en las limitaciones de la caída de frecuencia. El motor entonces se dimensiona por el requerimiento de skW y el límite de caída de frecuencia de cada secuencia. El programa permite límites de caída de frecuencia únicos de la secuencia (establecidos por los límites de cada carga en la secuencia) y los límites globales (establecidos en la página del proyecto). El análisis de transitorias identifica la secuencia más demandante y la carga más demandante en esa secuencia.

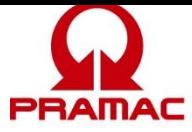

En el ejemplo siguiente, la secuencia más demandante es el "Grupo 3" porque está usando el porcentaje más grande del límite de caída de frecuencia disponible. La secuencia "Grupo 1" tiene la caída de skW y frecuencia más grande pero no está limitado tan estrictamente como el "Grupo 3". Además de identificar la secuencia más demandante, el análisis de transitorias identifica la carga que en cada secuencia es la más demandante.

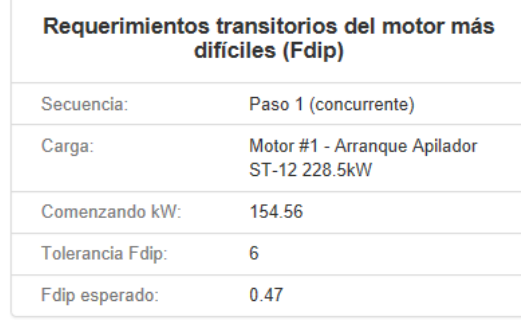

## **Límites de caída de frecuencia**

Como es posible que cada secuencia tenga un límite único de caída de frecuencia, el proyecto puede mostrar una caída de frecuencia que sea mayor que el dispositivo más limitativo. En este ejemplo, el Motor #2 arranca causando una caída de frecuencia de 3.9 Hz, luego la Resistencia #1 arranca más tarde con su límite más limitativo de 3 Hz. Esta es una solución de dimensionamiento aceptable porque la Resistencia #1 no está operando cuando el Motor #2 causa una caída de frecuencia mayor. El programa reduce automáticamente los límites de caída de frecuencia de los pasos de la carga previa al dimensionamiento y análisis, para los pasos de carga subsecuentes.

La habilidad de tener caídas de frecuencia únicas por secuencia es una característica avanzada de este programa. Para las aplicaciones en las que usted desea aplicar un límite global en todas las cargas, establezca el límite de caída de frecuencia en la página de preparación del proyecto a la caída de voltaje deseada.

Para las cargas que se ciclan (encendiéndose y apagándose) una vez que otras cargas están operando, este programa admite dos secuencias de carga cíclicas. Estas secuencias se colocan al final de todos los pasos de carga para capturar los límites de caída de frecuencia de todas las cargas previas. Esto evita que una carga que esté re-iniciándose más tarde cause una carga sensible que ya esté operando se dispare a baja frecuencia.

## **Caso especial del UPS**

El programa permite que el UPS regrese a las baterías, si así se selecciona, cuando otra carga en el sistema causa transitorias. Esto evita que la tolerancia del UPS se reduzca a las otras cargas en el sistema, pero el algoritmo de dimensionamiento garantiza que el generador tenga suficiente capacidad para mantener las tolerancias del UPS mientras que éste entre a la línea. Esto típicamente es un problema con tecnologías de UPS pasivos e interactivos en la línea, debido a sus estrictas tolerancias de frecuencia.

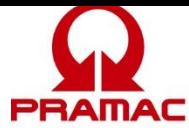

# <span id="page-52-0"></span>**Reporte del Resumen del Proyecto**

El reporte del resumen del proyecto sintetiza la información en las páginas de la preparación del proyecto, el resumen de carga, análisis de transitorias y análisis de armónicas. El reporte sintetizado se accede por medio de la pestaña de análisis de la barra de navegación izquierda y luego seleccionar la opción "reporte sintetizado del proyecto" ("project summary report"). El reporte sintetizado se puede ver en la pantalla, impreso o exportarse a un archivo .pdf.

Para imprimir el reporte del proyecto, sencillamente seleccione el icono de la impresora en el encabezado del reporte. Para imprimir el reporte del proyecto a un archivo .pdf para enviarlo por correo electrónico fácilmente, sencillamente seleccione el icono del disco *floppy* en el encabezado del reporte.

## <span id="page-52-1"></span>**Compartir el Proyecto**

El compartir el proyecto se ha hecho mucho más fácil con el Power Design Pro con base en la nube. En la pantalla origen existe un icono de compartir el proyecto para cada proyecto. Una vez que esté en el proyecto el icono es parte del encabezado del proyecto.

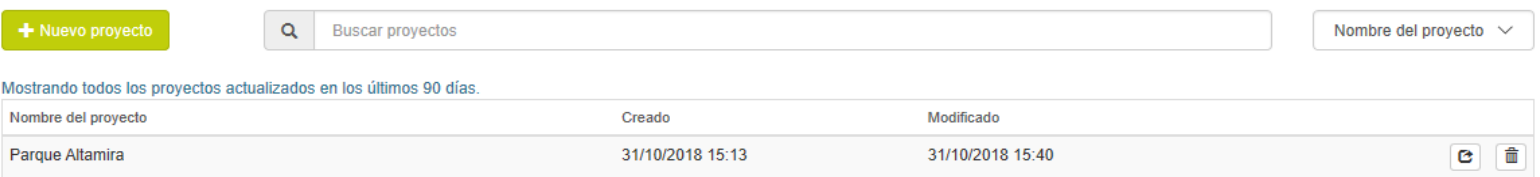

Seleccione el icono de compartir el proyecto el cual abre la ventana de compartir el proyecto. Ponga la dirección de correo electrónico del destinatario, dé clic en las soluciones que desea compartir y agregue las notas que desee enviar con el proyecto.

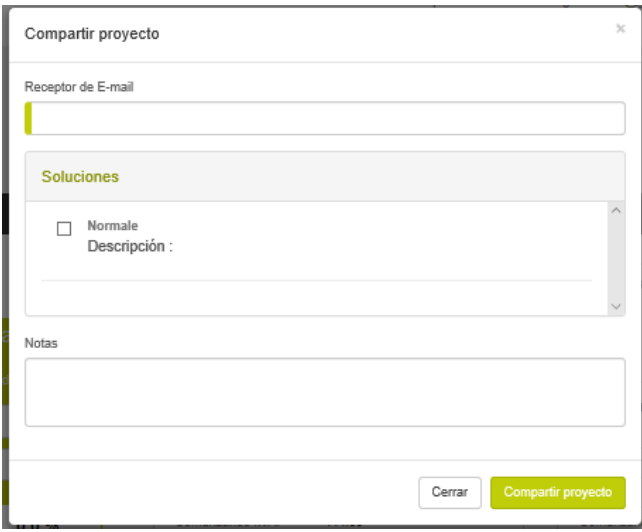

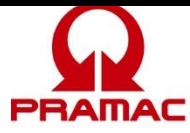

Aunque no se notifica a la persona con quien compartió su proyecto, las actualizaciones que haga usted a la solución compartida estarán visibles para la persona con la que compartió bien sea volviendo a cargar el proyecto o refrescando la pantalla si ya están en el proyecto. La persona con quien se compartió no puede hacer ningún cambio a su solución, pero puede crear una revisión de la solución y puede compartir esa revisión con el remitente original.

# <span id="page-53-0"></span>**Tubería de Gas**

El módulo de tubería de gas es una herramienta para determinar la medida de tubo requerida para el generador de combustible de gas. La herramienta de tubería de gas admite las configuraciones de unidad sencilla y del Sistema de Potencia Modular de Generac [Generac's Modular Power System (MPS)]. El módulo de tubería de gas se accede desde la pestaña de diseño mecánico en la barra de navegación izquierda y de seleccionar la tubería de gas.

# **The imagine is not avaible**

### **Datos de la Tubería de Gas**

#### **Selección del Generador**

La selección del generador se hace en la pestaña de proyecto, página resumen de la carga. El generador lo puede seleccionar automáticamente el programa o manualmente el usuario.

#### **Tipo de combustible**

El tipo de combustible se selecciona en la página de preparación del proyecto.

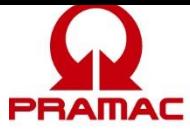

## **Presión de Suministro del Gas**

Ésta es la presión de gas disponible en el extremo del suministro de la tubería de gas. El programa usa esta presión de gas como el punto de inicio y luego dimensiona el tubo para garantizar la adecuada presión de gas en el generador bajo el flujo pleno del combustible.

Fíjese que bajo condiciones de flujo pleno los reguladores de servicio de suministro y de la presión del sistema pueden tener alguna reducción de presión. La presión de gas de suministro registrada debe concordar con la presión disponible bajo esta condición de flujo pleno de gas.

#### **Longitud de la corrida**

Esta es la longitud total del tubo desde el servicio de suministro o el regulador de presión de suministro al generador.

#### **Número de Codos y Tés**

Los codos y tés agregan restricción al flujo de gas. Registre el número de estas partes.

### **Solo Módulo Sencillo**

Esta herramienta de dimensionamiento está diseñada para aceptar el dimensionar un generador sencillo o una combinación de generadores en una línea de gas. Cuando se selecciona el cuadro de modulo sencillo, el programa toma el requerimiento de flujo de gas para un módulo de generador sencillo del tamaño en la lista. Use esta opción si dimensiona la tubería para alimentar un solo generador. Si el cuadro no se selecciona, el programa multiplica el flujo de gas por el número de unidades. Use esta opción si dimensiona la tubería que está alimentando múltiples generadores.

#### **Método de Dimensionamiento**

El programa ofrece cuatro métodos para dimensionar el tubo de gas – tres métodos automáticos y un método manual. Cada uno de los métodos automáticos le permiten al usuario seleccionar un requerimiento de dimensionamiento diferente.

La primera opción es limitar la tubería a 0.5" de caída de presión de columna de agua. Esta opción concuerda con la mayoría de los cálculos del manual de tubería de gas. Este método permite una caída de presión muy pequeña y requiere del tubo de medida más grande. Si bien es el más conservador, este método proporciona la mayor robustez si la presión del gas de entrada es menos de la esperada.

Las siguientes dos opciones se basan en utilizar un porcentaje de la potencial caída de presión permisible. Por ejemplo, si la entrada es de 15" de columna de agua y el generador requiere de 5", existe el potencial para que la tubería baje 10" de columna de agua y aún satisfaga los requerimientos del generador. Si bien es posible esto no se desea porque no permite que pueda ocurrir en la aplicación una variación en la presión del gas de entrada. Pero el 33% de caída de presión permisible no parece razonable (suponiendo que la presión de la fuente de gas sea confiable). El programa está predeterminado al 33% de la caída de presión permisible con la opción del 50% de caída de presión permisible.

La opción final es la selección manual de la medida del tubo. Esto le permite al usuario ver los efectos de la selección de diferentes medidas de tubos en la presión disponible de gas del

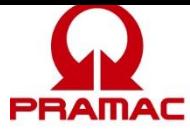

generador. Cuando se selecciona esta opción, la medida del tubo es un dato del usuario (la medida del tubo es un resultado del programa cuando se está en el método de dimensionamiento automático).

## **Resultados de la Tubería de Gas**

#### **Resumen del Generador**

Este es un resumen de los requerimientos del generador. La familia del producto y generador se seleccionan en el proyecto, página de resumen de la carga. El tipo de combustible se selecciona en el proyecto, página de preparación del proyecto. El índice de consumo de combustible y la presión mínima del generador los proporciona el programa para que concuerden con los requerimientos del (los) generador(es).

#### **Solución**

La "Caída de Presión" es aquella perdida en la tubería. La "Presión Disponible" es aquella en el generador después de la perdida en la tubería. El "por ciento de caída de presión permisible" es el porcentaje de la caída de presión máxima permisible consumida por la tubería (ver el método de dimensionamiento para obtener más información).

## <span id="page-55-0"></span>**Tubería de Escape**

El módulo de tubería de escape es una herramienta para determinar el tamaño de tubería requerido para el escape. La herramienta de tubería de escape soporta configuraciones simples y dobles. Se accede al módulo de tuberías de escape desde la pestaña de diseño mecánico en la barra de navegación izquierda y seleccionando las tuberías de escape

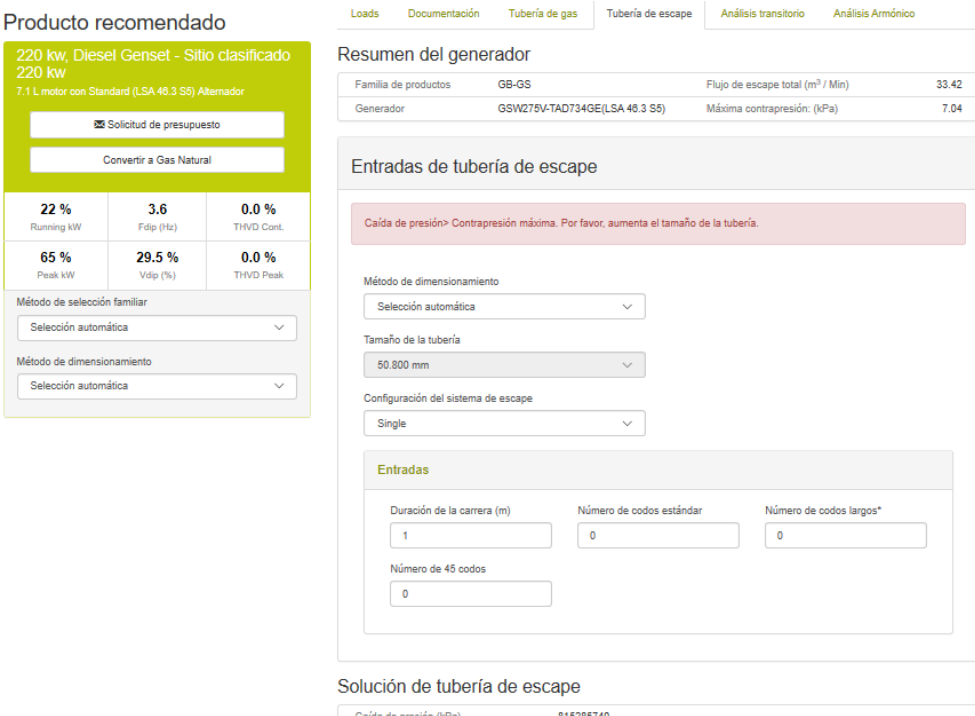

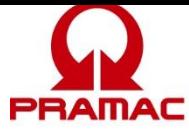

## **Selección del Generador**

La selección del generador se hace en la pestaña de proyecto, página resumen de la carga. El generador lo puede seleccionar automáticamente el programa o manualmente el usuario.

## **Método de tamaño**

El programa proporciona métodos de tamaño automático y manual. En el modo automático, el programa selecciona automáticamente el tamaño de la tubería para mantener las caídas de presión dentro de límites aceptables. En el modo manual, el usuario puede seleccionar el tamaño de tubería deseado y el programa calcula la caída de presión utilizando esa tubería.

## **Requisitos del generador**

Los requisitos del generador definen el flujo de escape del motor y la contrapresión máxima permitida de la tubería externa del motor. La contrapresión permitida es exclusiva del silenciador suministrado que ya está incorporado en los requisitos del generador.

## **Entradas de tuberías de escape**

#### **Duración de la carrera**

Esta es la longitud total de la tubería desde el motor hasta la descarga.

#### **Número de codos y tees**

Los codos y tees añaden restricción al flujo de escape. Ingrese el número de estos artículos.

#### **Salida de tuberías de escape Solución**

La "caída de presión" es la presión perdida en la tubería.